#### Historische Entwicklung relationaler DBMS

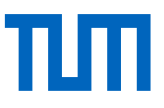

Ted Codd: A Relational Model of Data for Large Shared Data Banks, Comm. ACM, Juni 1970, S. 377–387

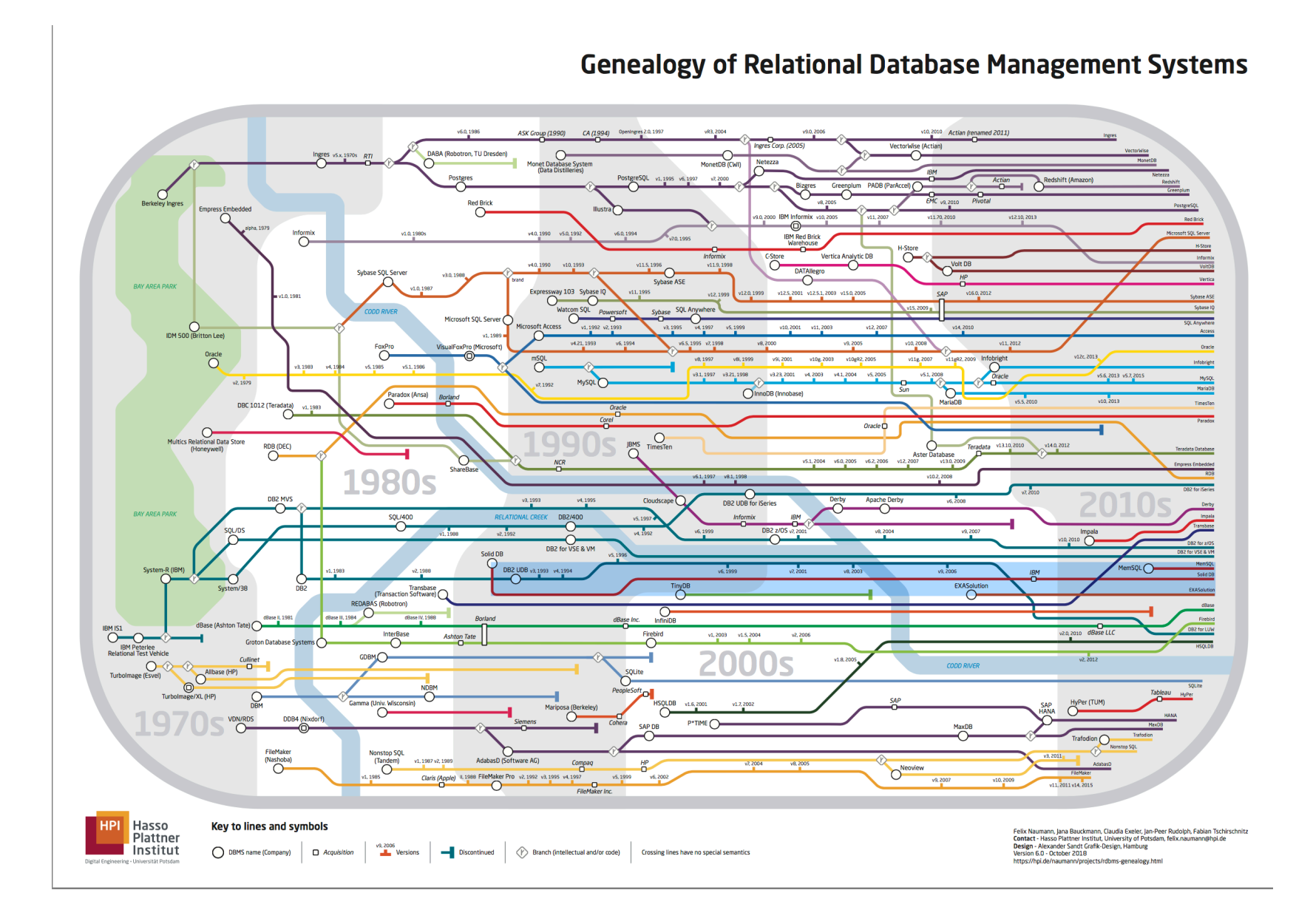

TШ

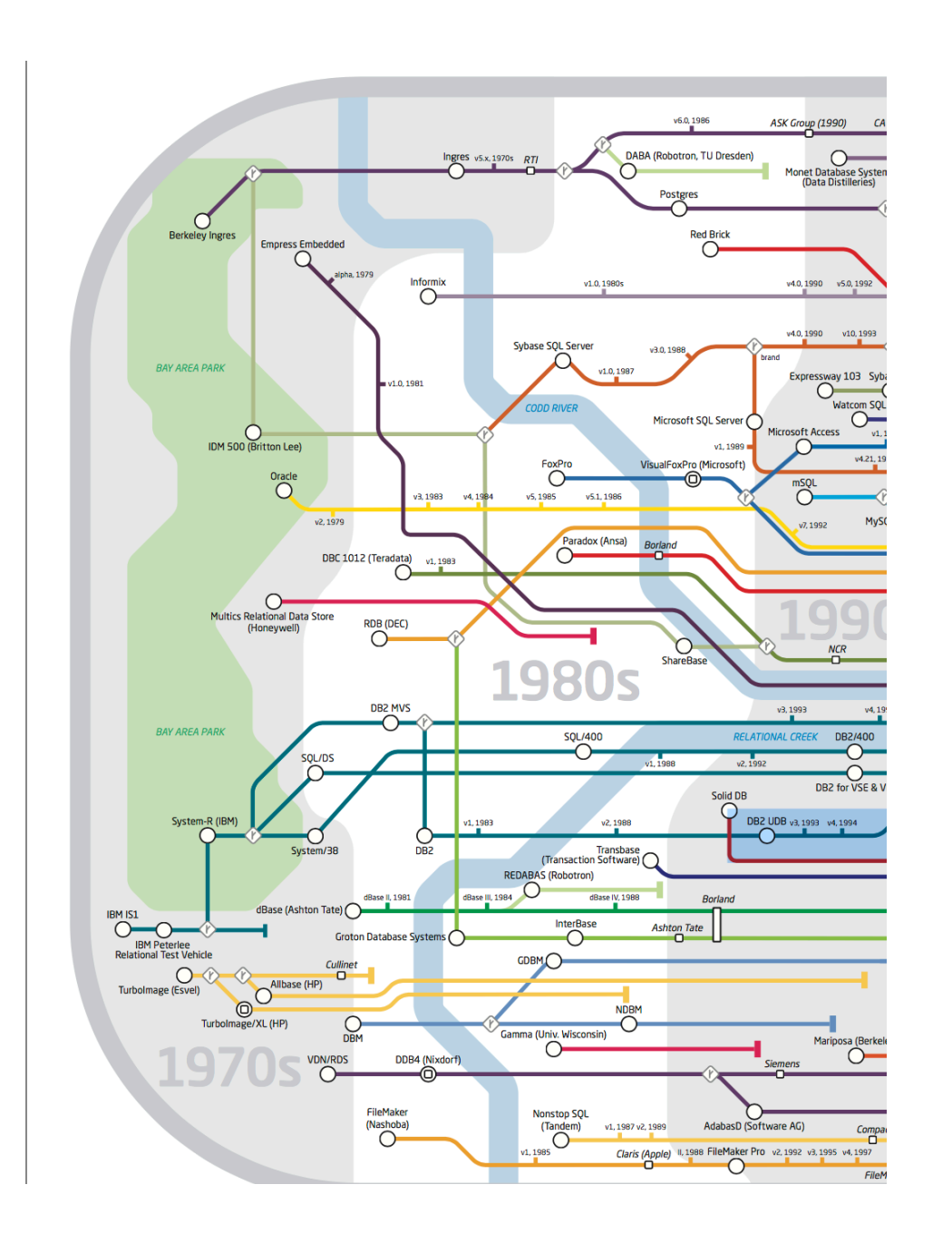

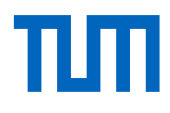

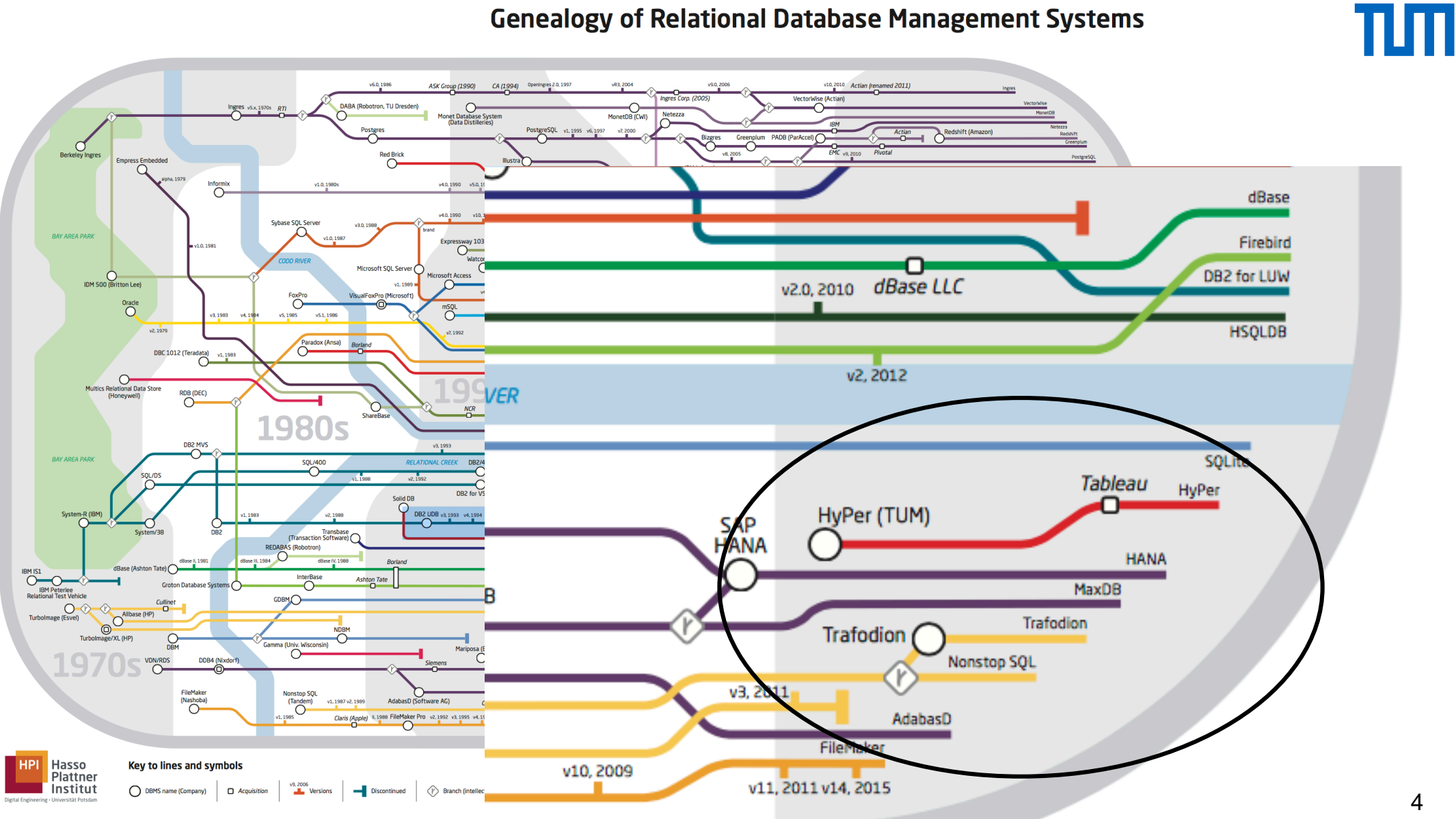

#### **Genealogy of Relational Database Management Systems**

4

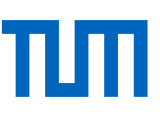

## Grundlagen des relationalen Modells

Seien  $D_1$ ,  $D_2$ , ...,  $D_n$  Domänen (~Wertebereiche) *Relation:*  $R \subseteq D_1 \times ... \times D_n$ *Bsp.: Telefonbuch*  $\subseteq$  *string x string x integer Tupel:*  $t \in R$ Bsp.: *t* = ("Mickey Mouse", "Main Street", 4711) *Schema:* legt die Struktur der gespeicherten Daten fest Bsp.: Teilmenge des Kreuzprodukts Name X Adresse X Telefon#

*Telefonbuch:* {[*Name: string, Adresse: string, Telefon#:integer*]}

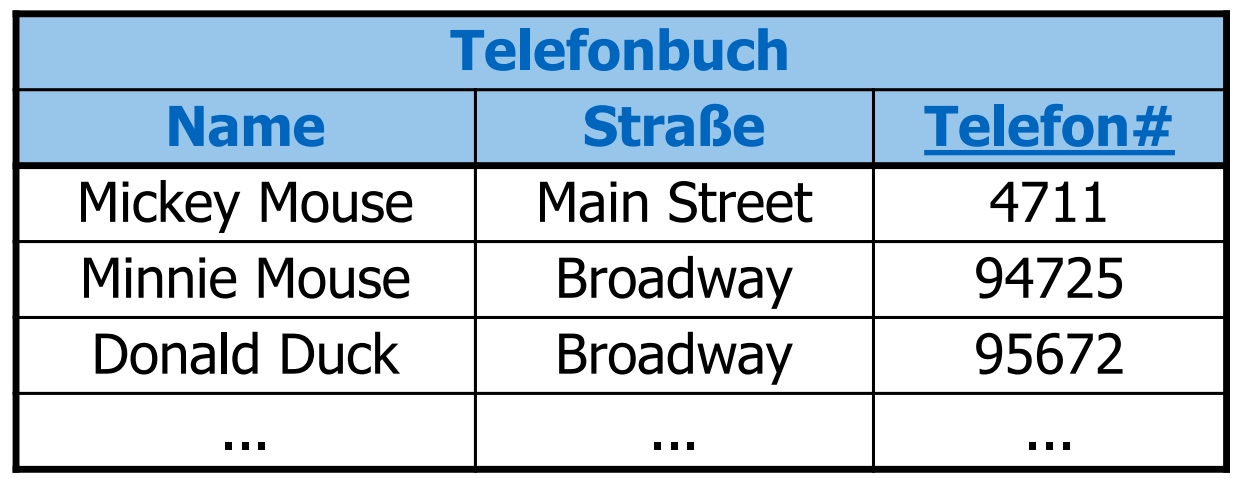

- •**Ausprägung:** der aktuelle Zustand der Datenbasis
- •**Schlüssel:** minimale Menge von Attributen, deren Werte ein Tupel eindeutig identifizieren
- •**Primärschlüssel:** wird unterstrichen
	- •Einer der Schlüsselkandidaten wird als Primärschlüssel ausgewählt
	- •Hat eine besondere Bedeutung bei der Referenzierung von Tupeln **6**

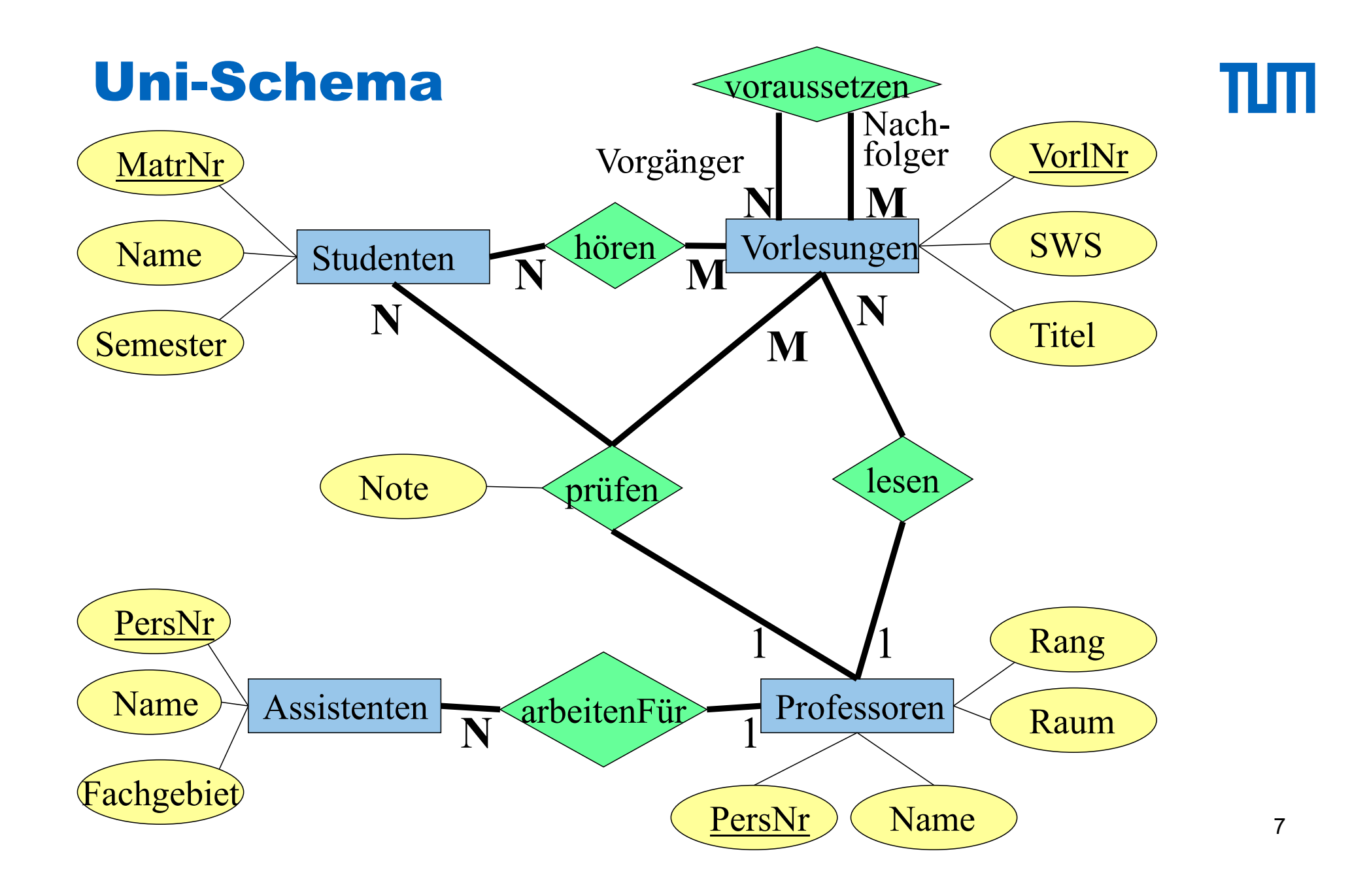

Relationale Darstellung von Entity-Typen

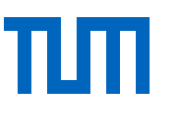

**Studenten**: {[MatrNr:integer, *Name*: *string, Semester*: *integer*]}

**Vorlesungen**: {[VorlNr:integer, *Titel*: *string, SWS*: *integer*]}

**Professoren**: {[PersNr:integer, *Name*: *string, Rang*: *string, Raum*: *integer*]}

**Assistenten**: {[PersNr:integer, *Name*: *string, Fachgebiet*: *string*]}

#### Relationale Darstellung von Beziehungen

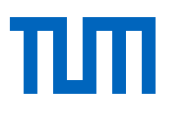

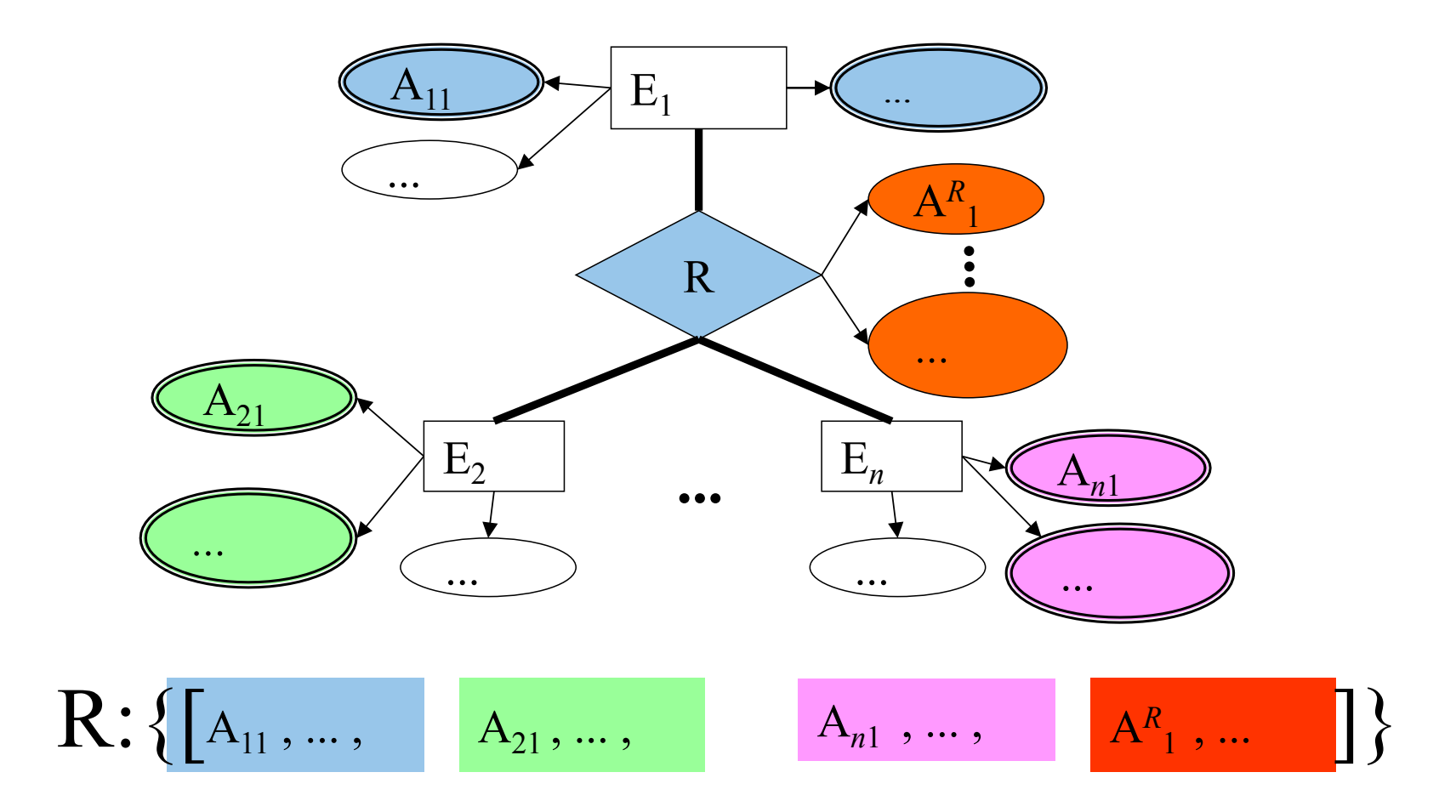

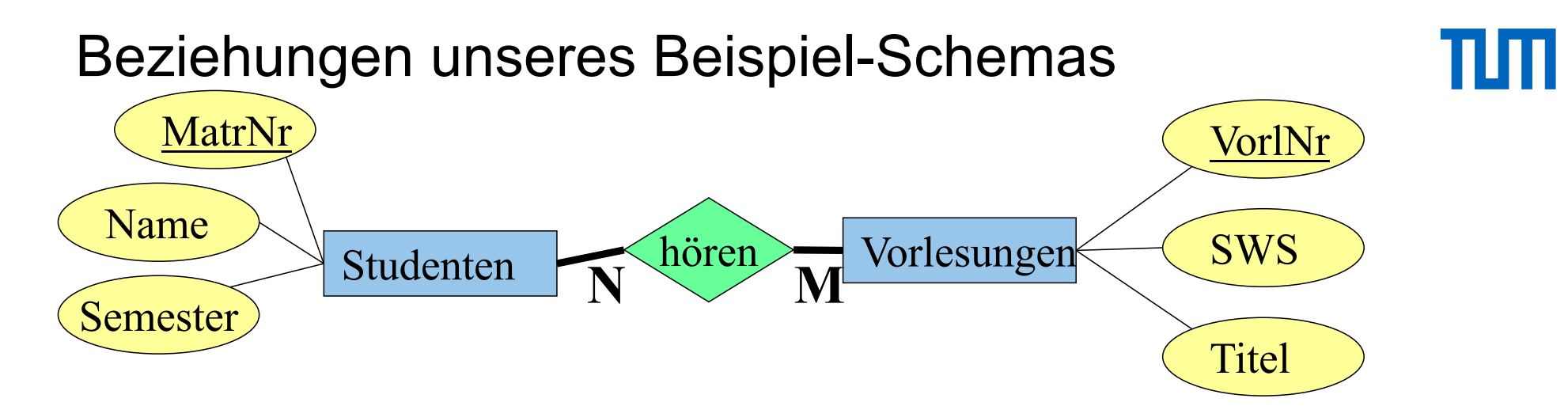

**hören** : {[MatrNr: integer, VorlNr: integer]}

**lesen** : {[PersNr: integer, VorlNr: integer]}

**arbeitenFür** : {[AssistentenPersNr: integer, *ProfPersNr: integer*]}

**voraussetzen** : {[Vorgänger: integer, Nachfolger: integer]}

**prüfen** : {[MatrNr: integer, VorlNr: integer, PersNr: integer, Note: decimal]}

## Beziehungen unseres Beispiel-Schemas

**hören** : {[MatrNr: integer, VorlNr: integer]}

**lesen** : {[PersNr: integer, VorlNr: integer]}

**arbeitenFür** : {[AssistentenPersNr: integer, *ProfPersNr: integer*]}

**voraussetzen** : {[Vorgänger: integer, Nachfolger: integer]}

**prüfen** : {[MatrNr: integer, VorlNr: integer, PersNr: integer, Note: decimal]}

Schlüssel der Relationen

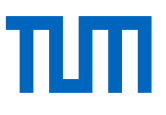

#### **hören** : {[MatrNr: integer, VorlNr: integer]}

**lesen** : {[PersNr: integer, VorlNr: integer]}

**arbeitenFür** : {[AssistentenPersNr: integer, *ProfPersNr: integer*]}

**voraussetzen** : {[Vorgänger: integer, Nachfolger: integer]}

**prüfen** : {[MatrNr: integer, VorlNr: integer, PersNr: integer, Note: decimal]}

## Ausprägung der Beziehung *hören*

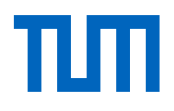

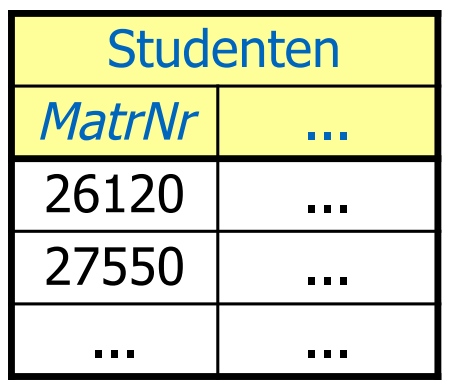

Studenten

MatrNr

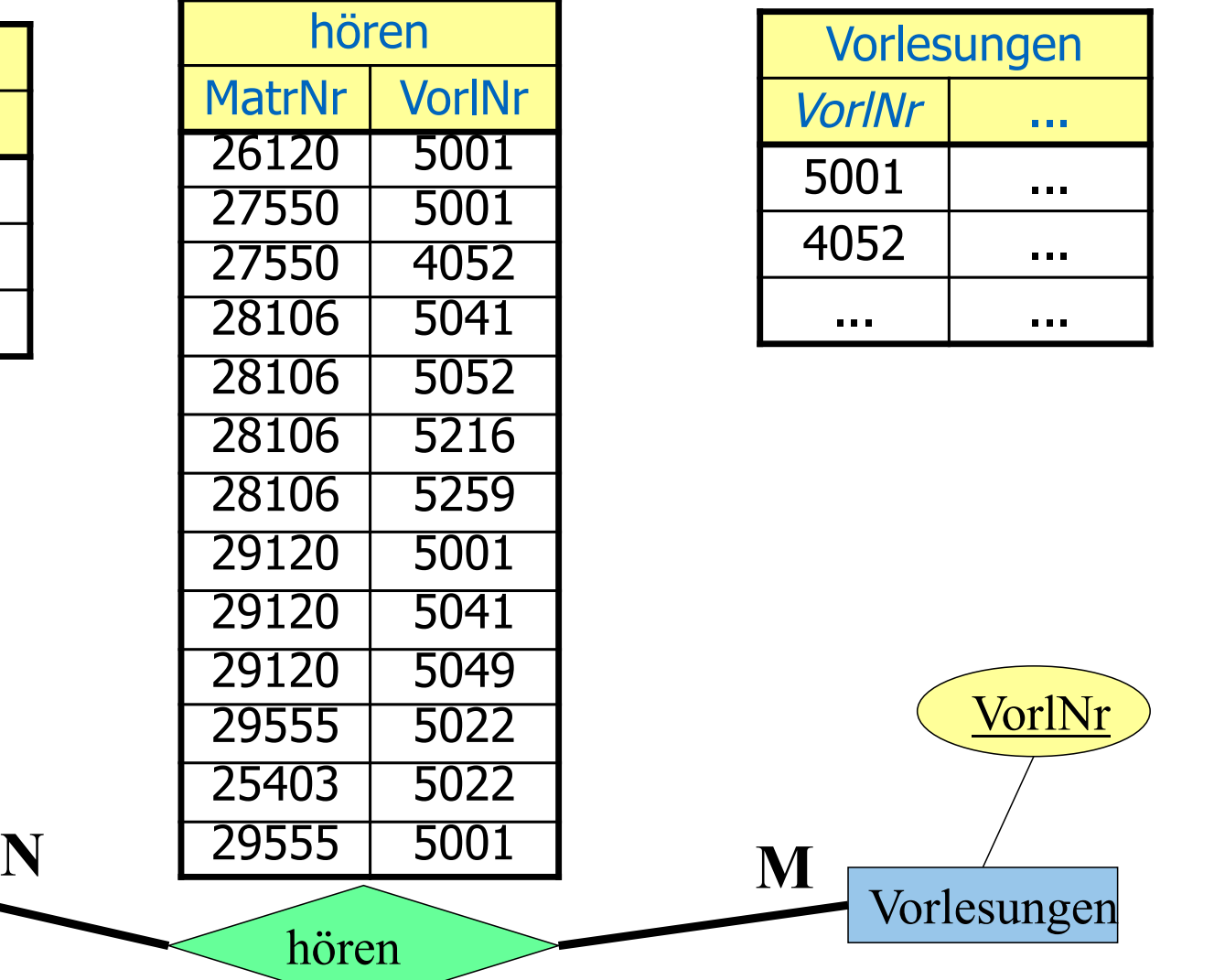

#### Verfeinerung des relationalen Schemas

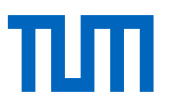

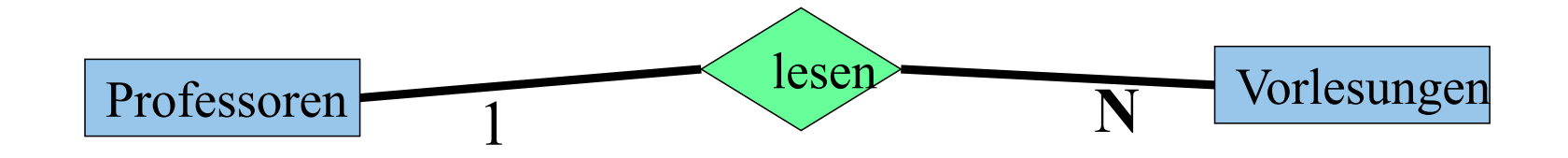

#### **1:N-Beziehung:** Initial-Entwurf

- *Vorlesungen :* {[*VorlNr, Titel, SWS*]}
- *Professoren :* {[*PersNr, Name, Rang, Raum*]}
- *lesen:* {[*VorlNr, PersNr*]}

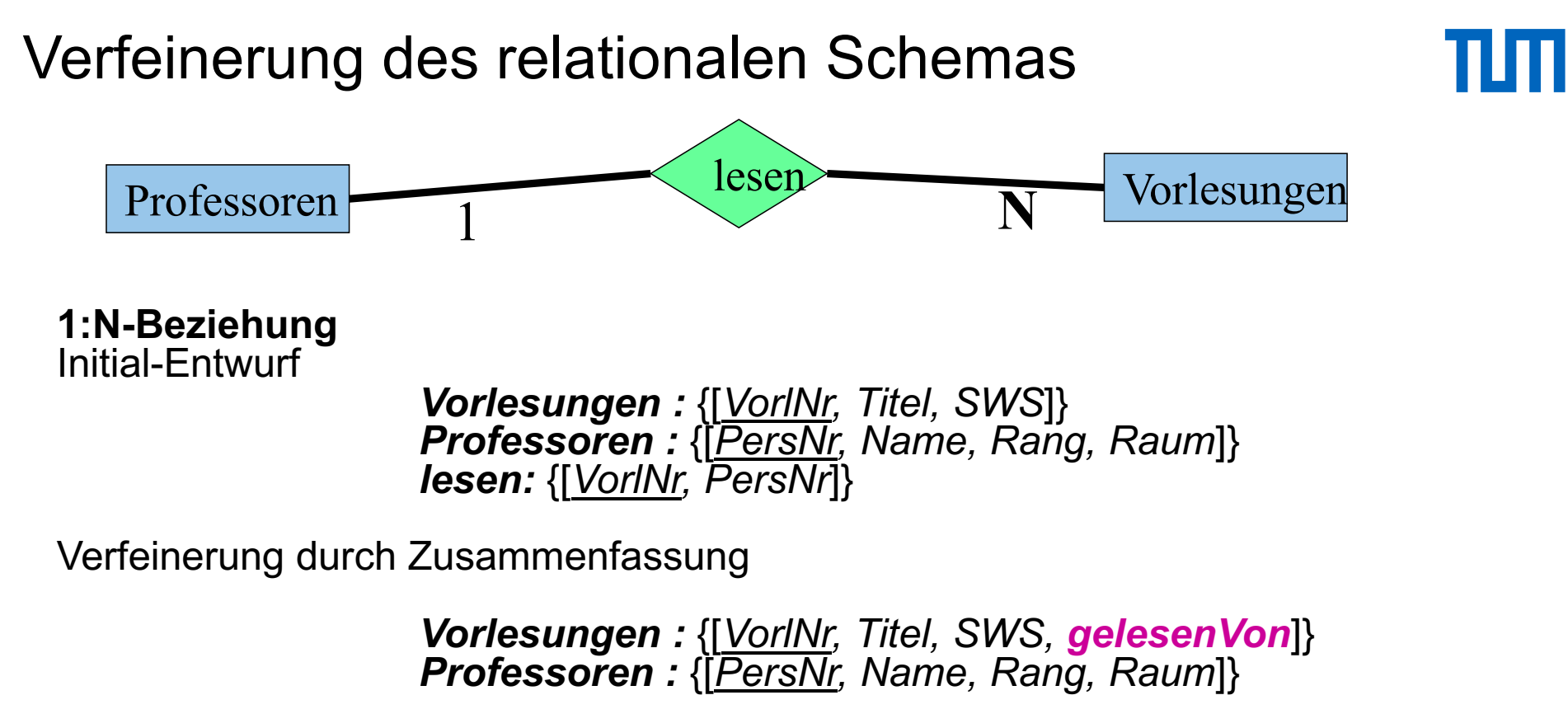

# **Regel**

Relationen mit gleichem Schlüssel kann man zusammenfassen **aber nur diese und keine anderen!**

### Ausprägung von *Professoren* und *Vorlesungen*

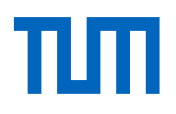

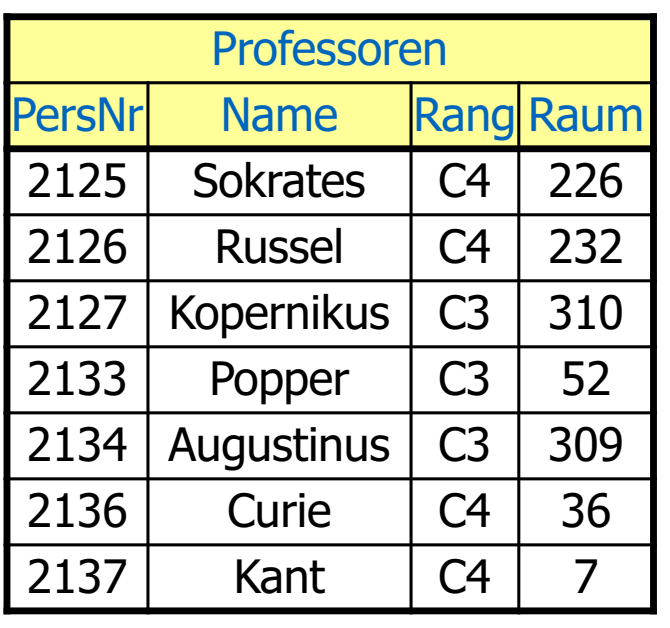

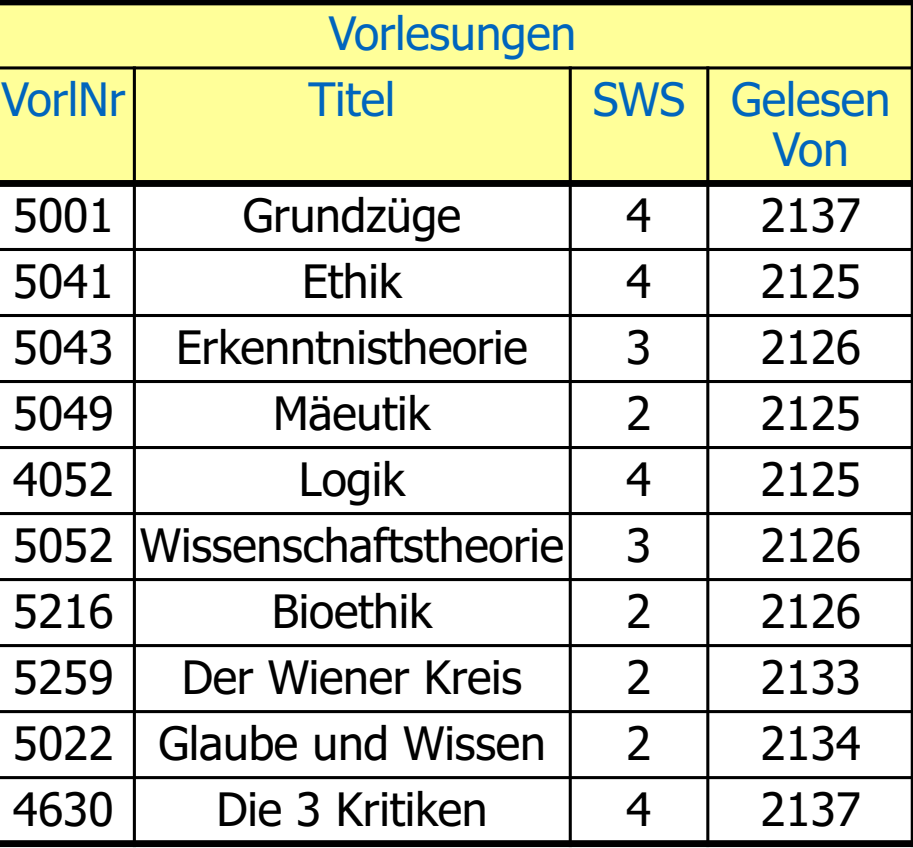

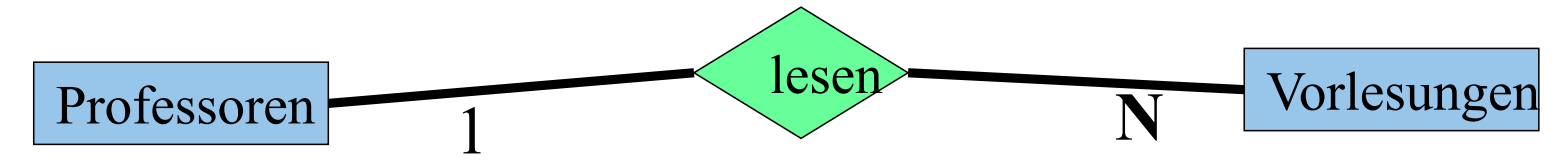

## Vorsicht: So geht es NICHT

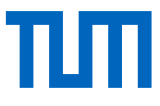

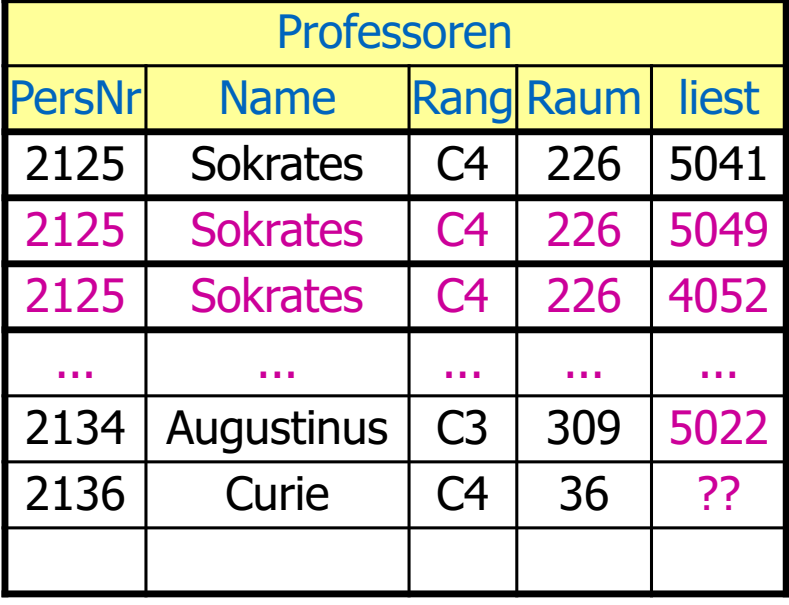

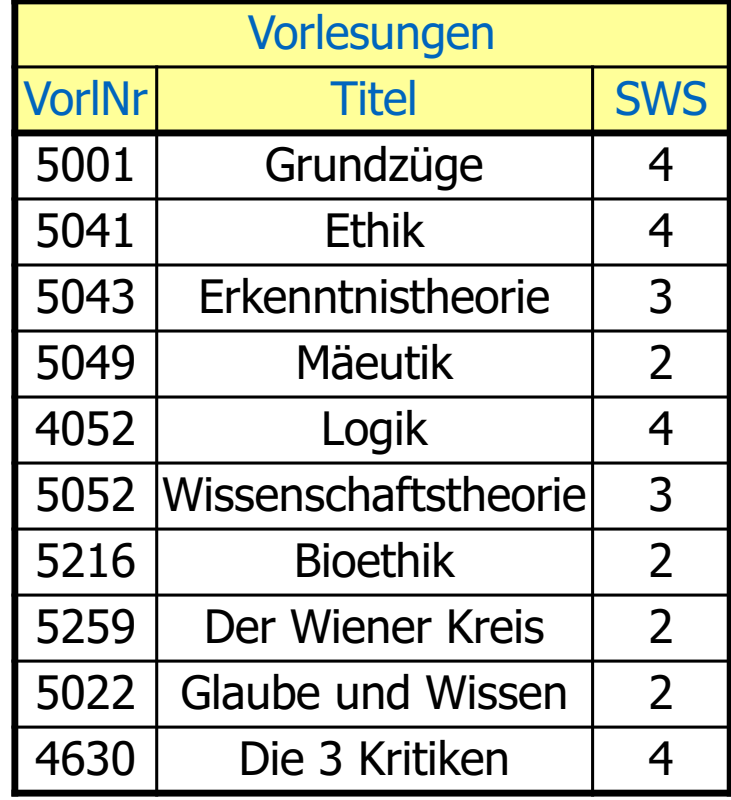

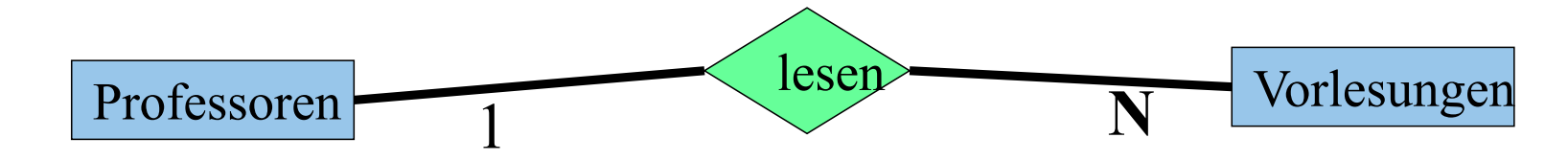

# Vorsicht: So geht es NICHT: Folgen**>>**Anomalien

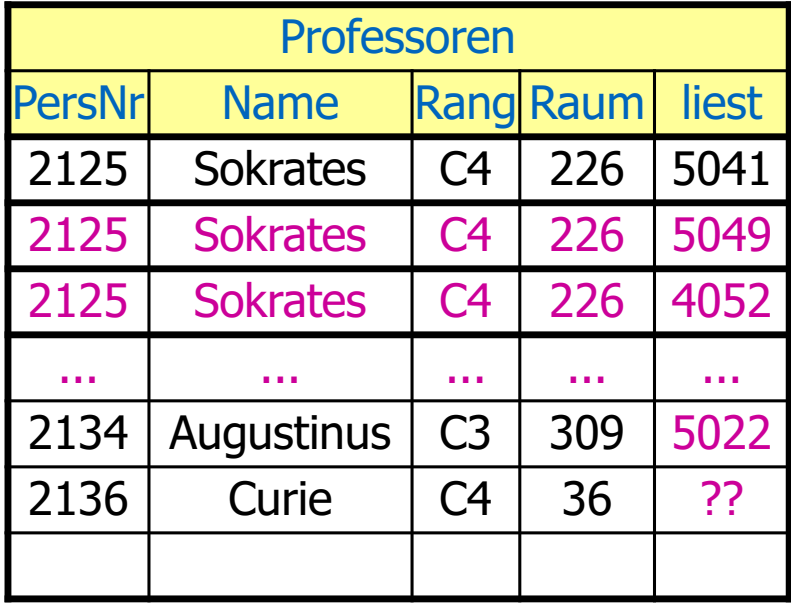

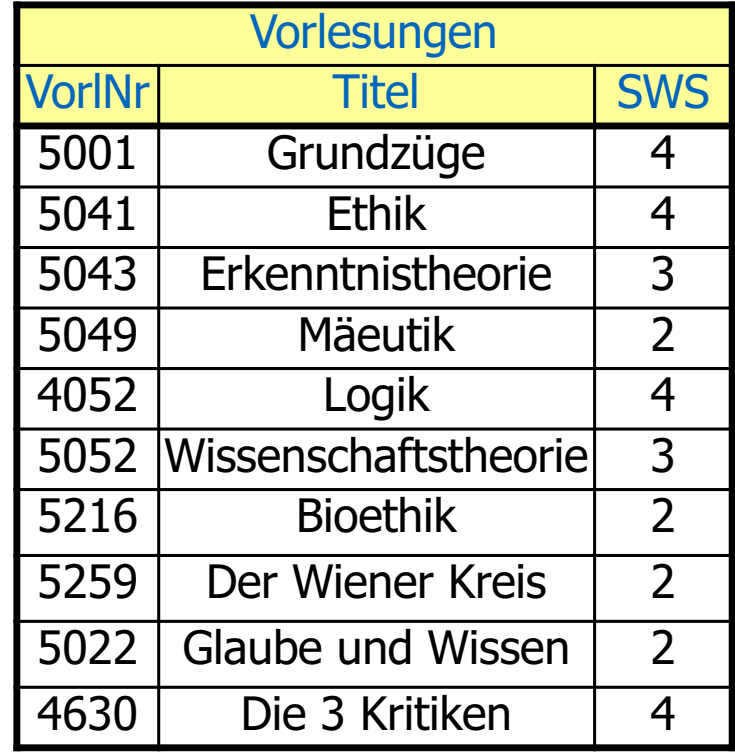

Update-Anomalie: Was passiert wenn Sokrates umzieht Lösch-Anomalie: Was passiert wenn "Glaube und Wissen" wegfällt Einfügeanomalie: Curie ist neu und liest noch keine Vorlesungen

#### Vermeidung von Null-Werten

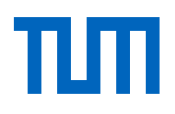

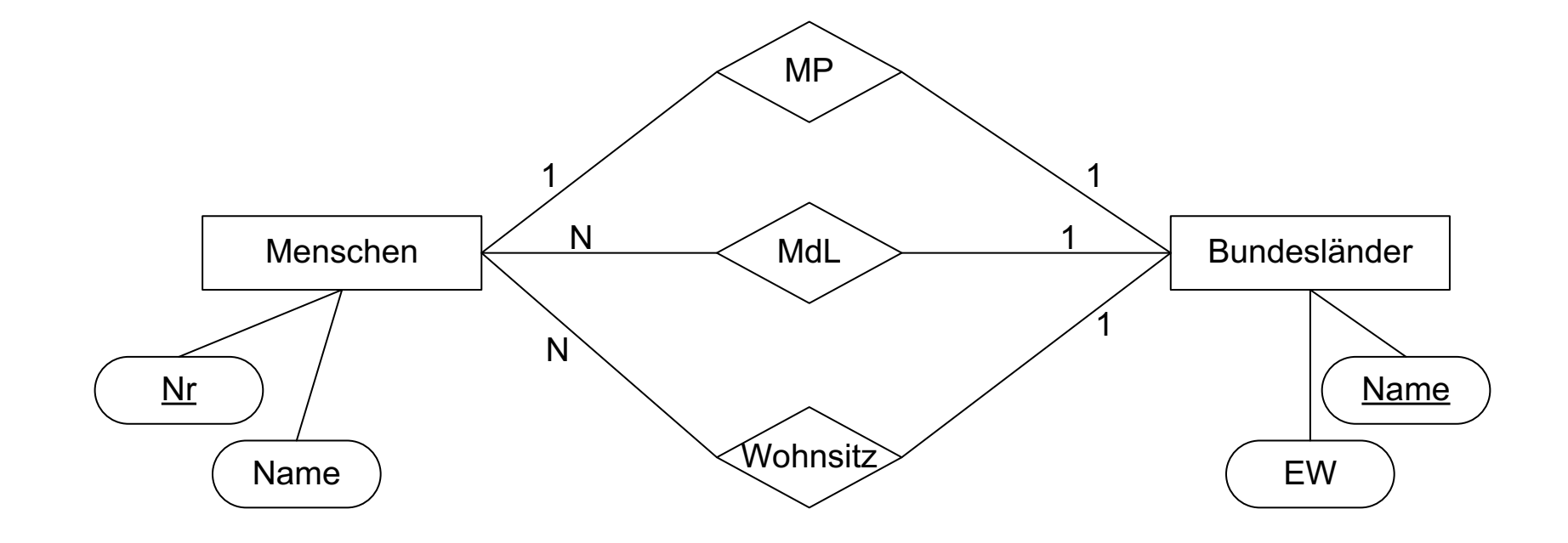

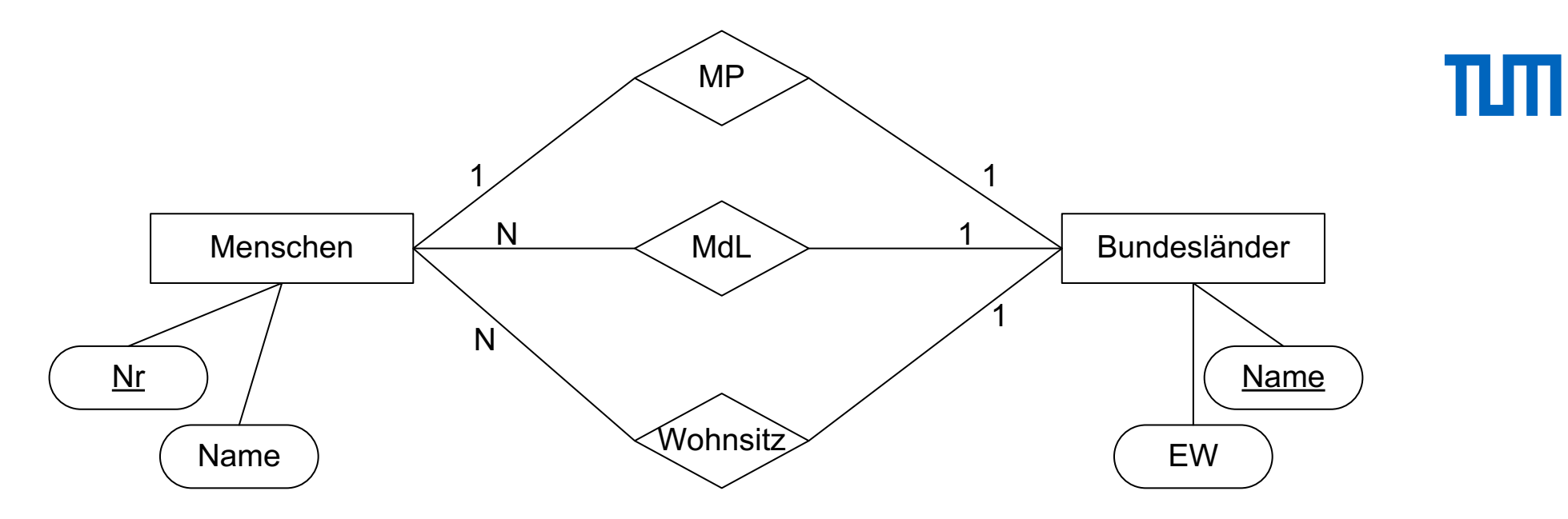

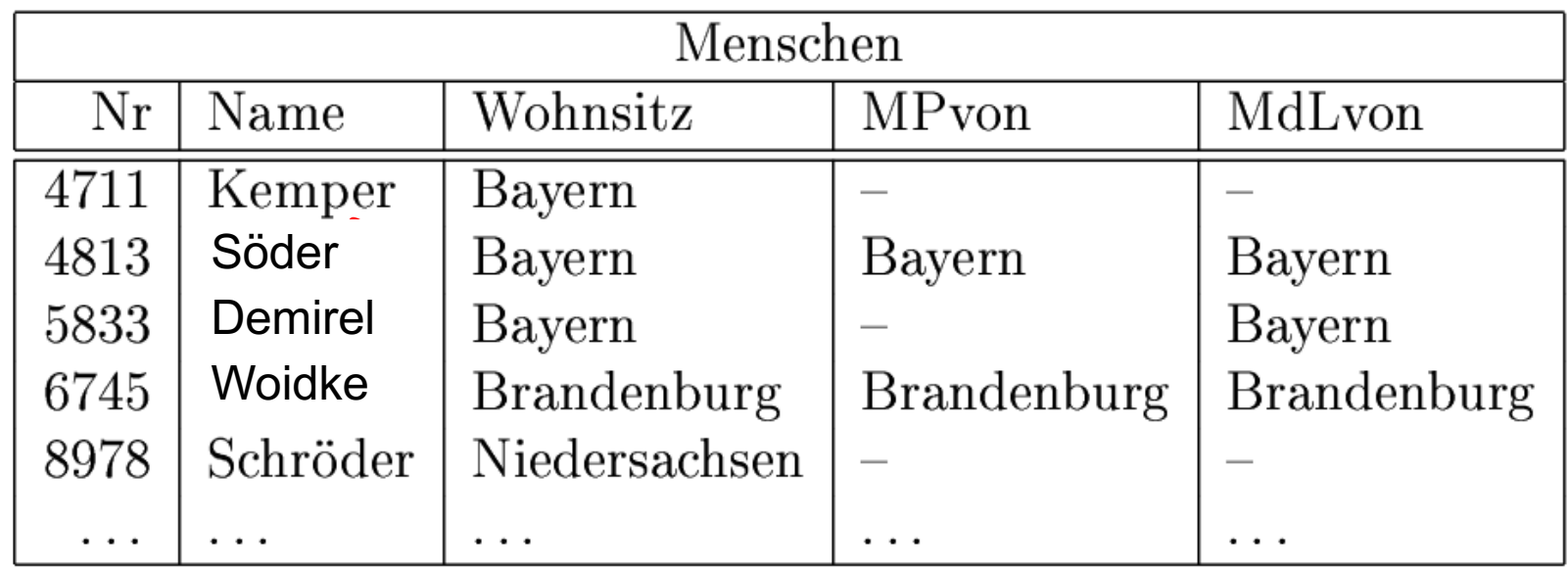

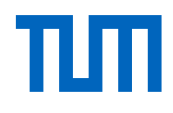

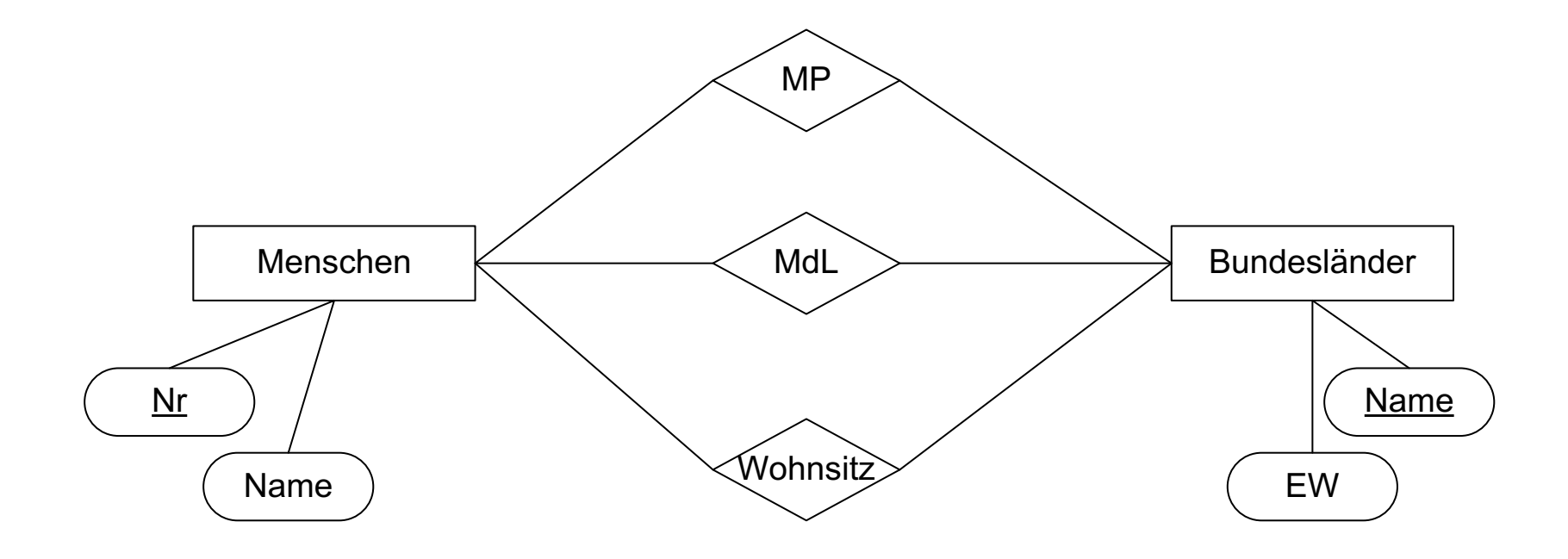

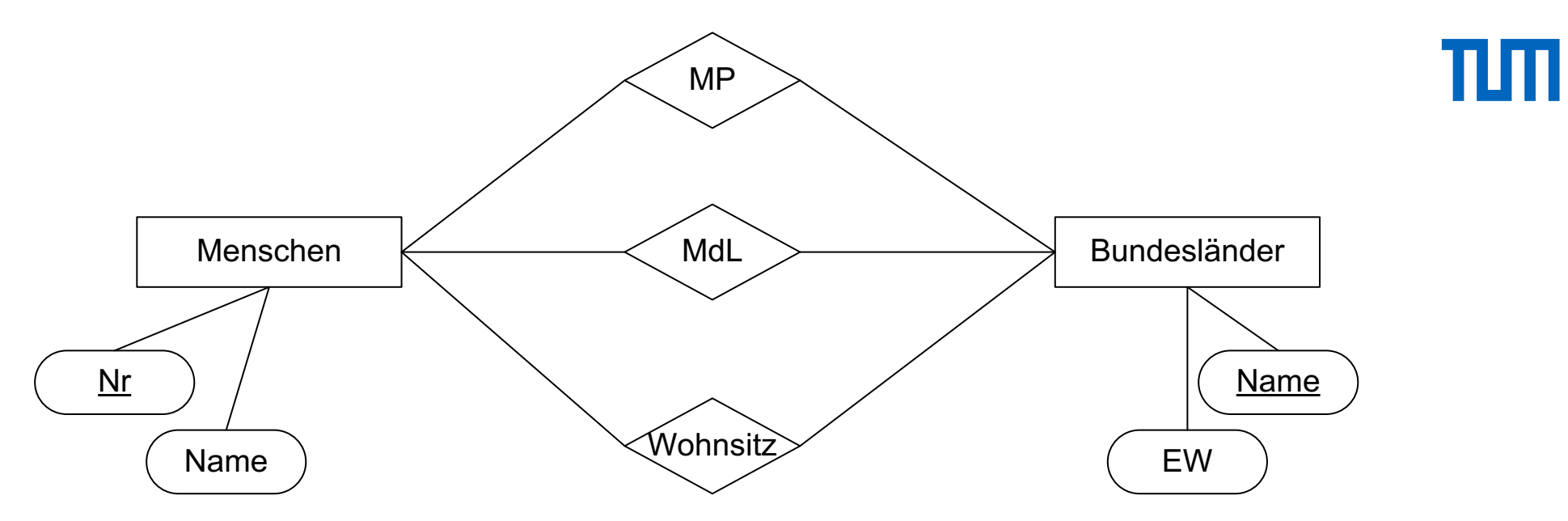

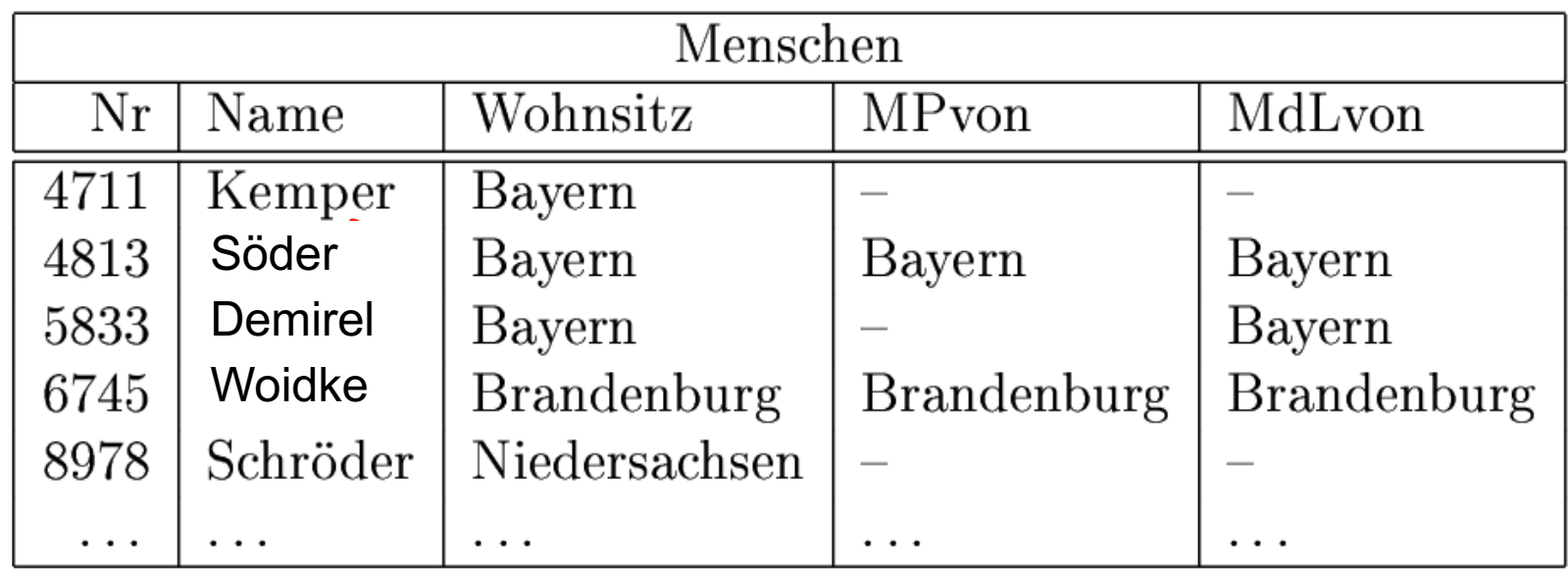

- Der Wohnsitz kann als Fremdschlüssel in der Entity-Relation Menschen bleiben.
- $\bullet$  Die Beziehung MP modelliert man am besten als Fremdschlüssel in Bundesländer, da alle Bundesländer einen MP haben.
- $\bullet$  Die Beziehung *MdL* repräsentiert man als eigenständige Relation mit den Fremdschlüsseln Nr auf Menschen und Bundesland auf Bundesländer.

Nachfolgend sind die revidierten Relationenschemata mit den resultierenden Beispiel-Tupeln gezeigt:

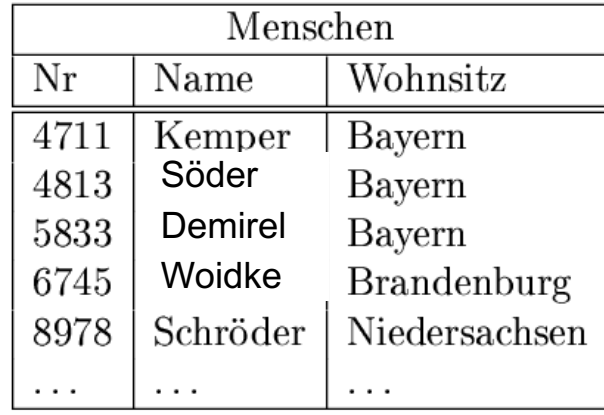

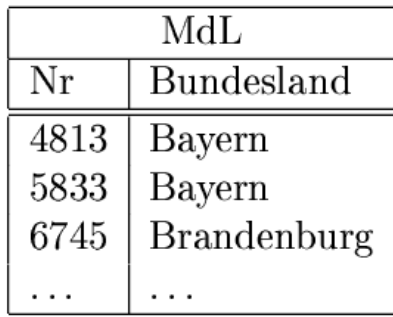

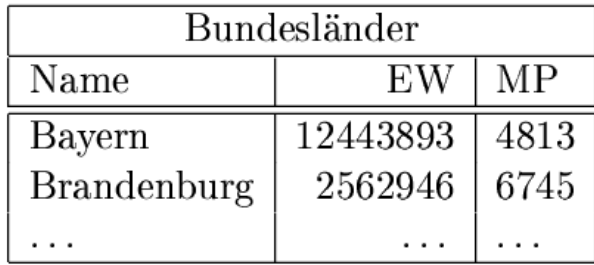

#### Relationale Modellierung der Generalisierung

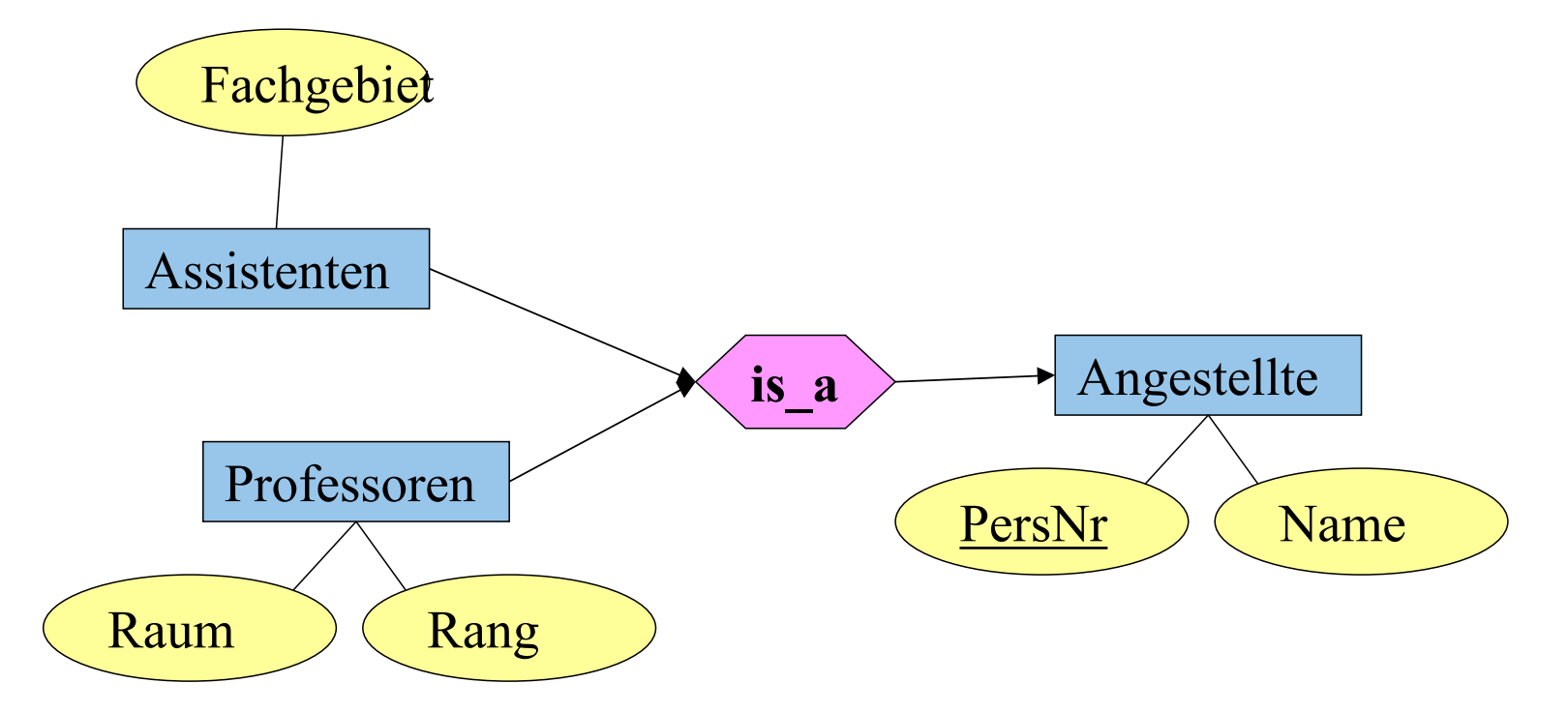

Angestellte: {[PersNr, Name]} Professoren: {[PersNr, Rang, Raum]} Assistenten: {[*PersNr, Fachgebiet*]} 24 Relationale Modellierung schwacher Entitytypen

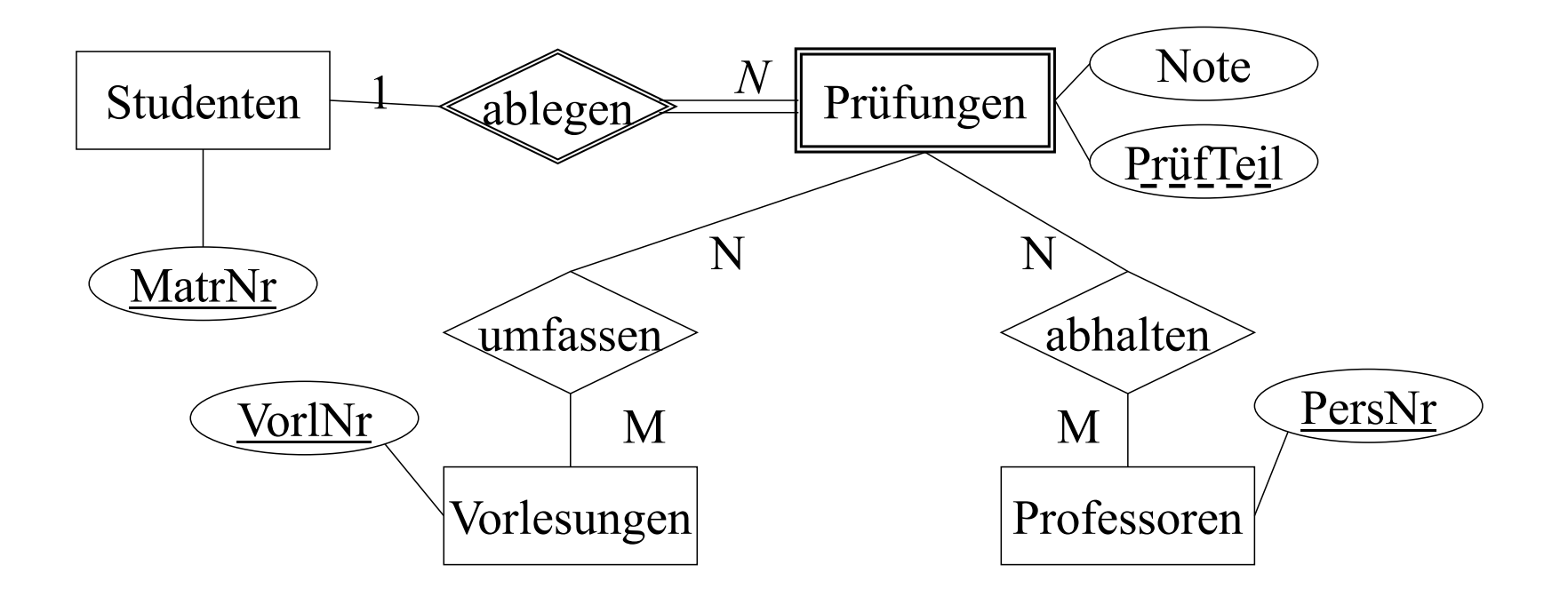

Prüfungen: {[MatrNr: integer, PrüfTeil: string, Note: integer]} umfassen: {[MatrNr: integer, PrüfTeil: string, VorlNr: integer]} abhalten: {[MatrNr: integer, PrüfTeil: string, PersNr: integer]} 25 Fremdschlüssel auf ein schwaches Entity

Man beachte, dass in diesem Fall der (global eindeutige) Schlüssel der Relation Prüfungen nämlich MatrNr **und** PrüfTeil als Fremdschlüssel in die Relationen umfassen und abhalten übernommen werden muss.

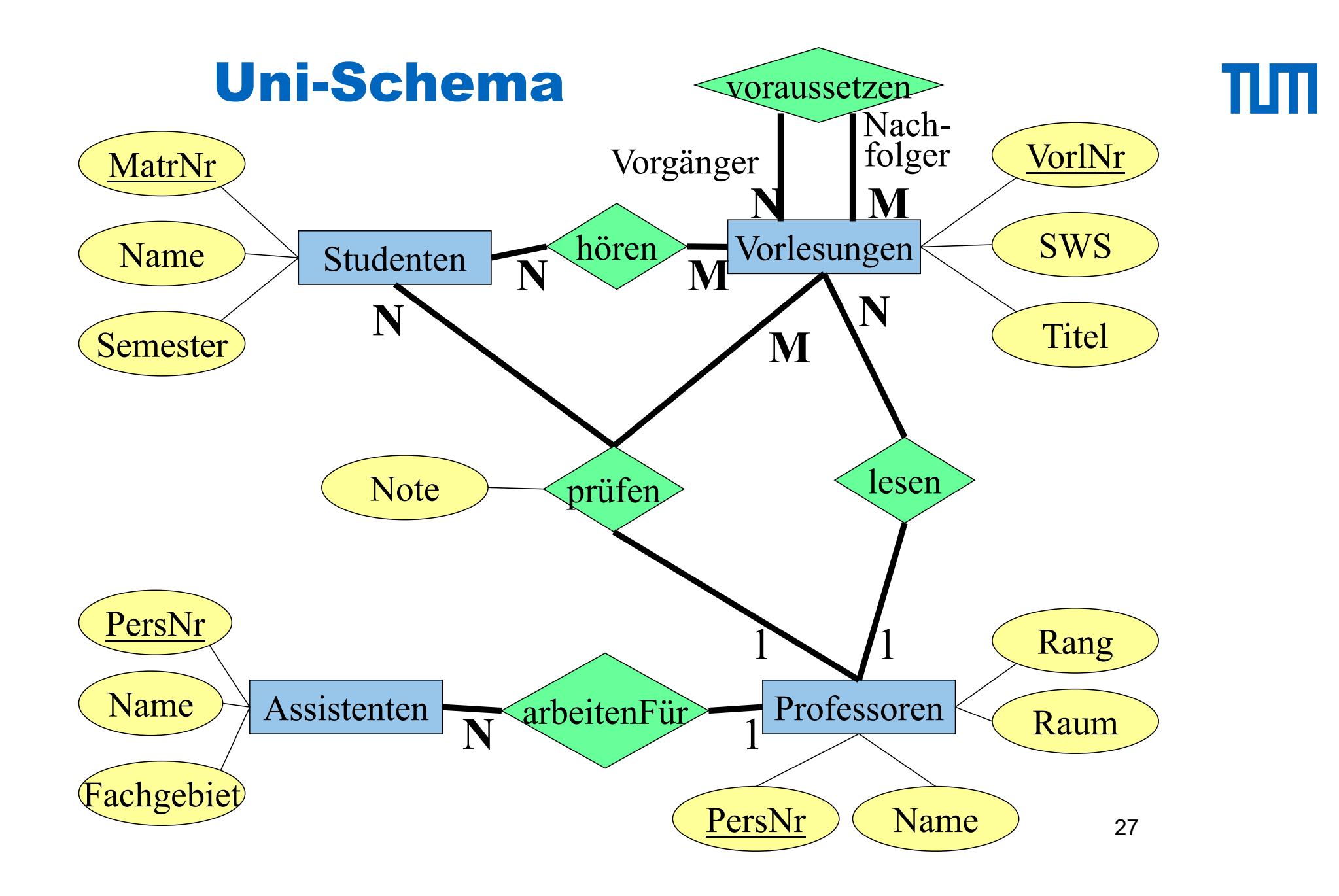

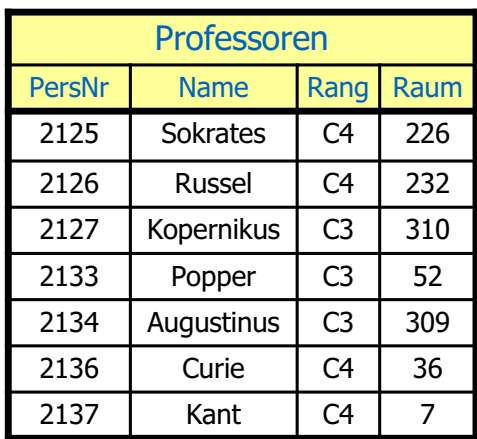

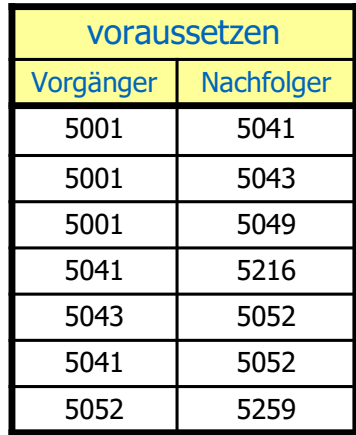

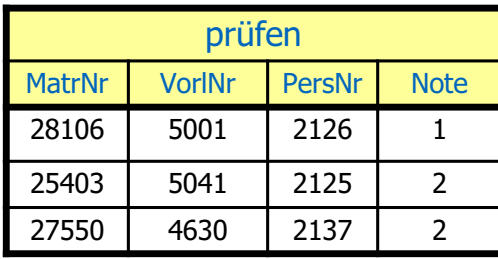

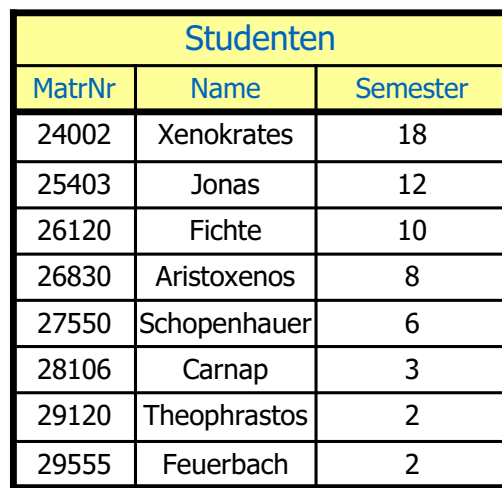

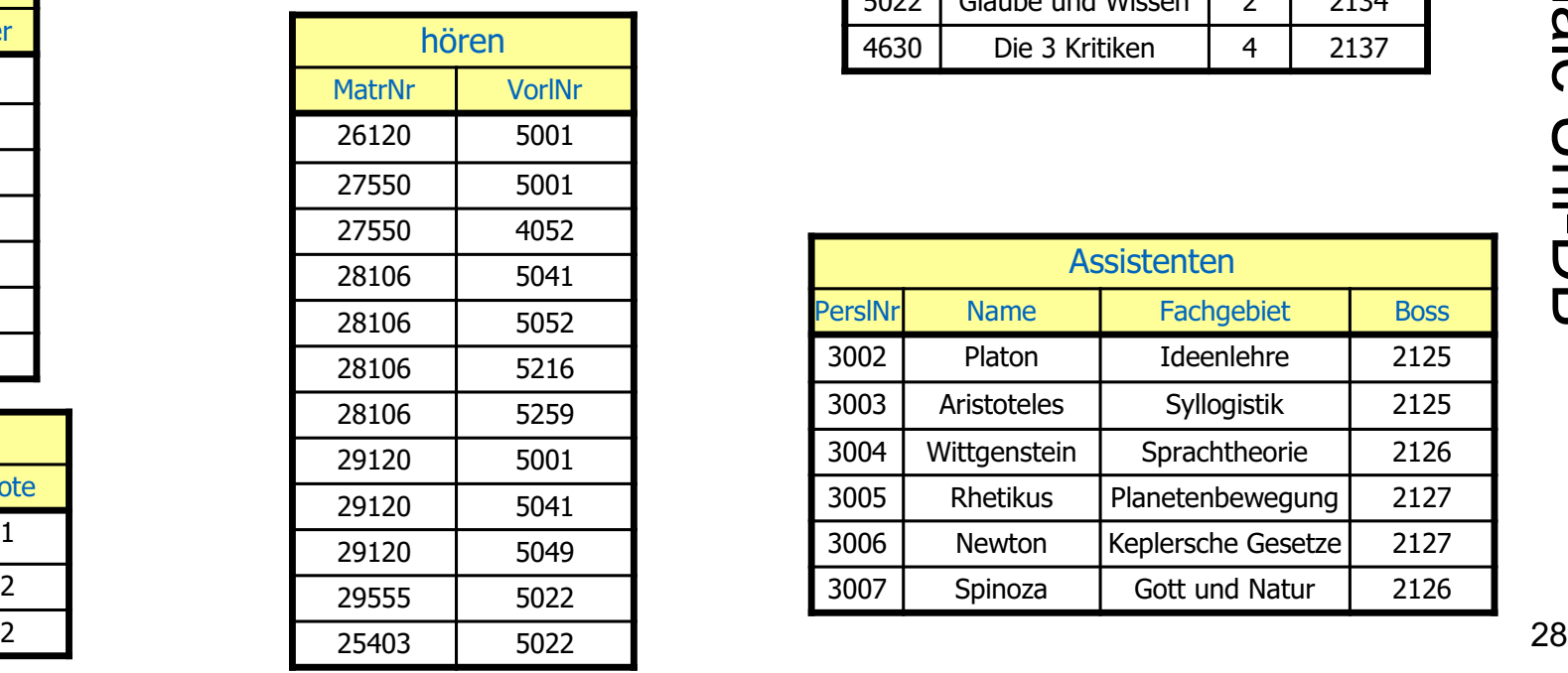

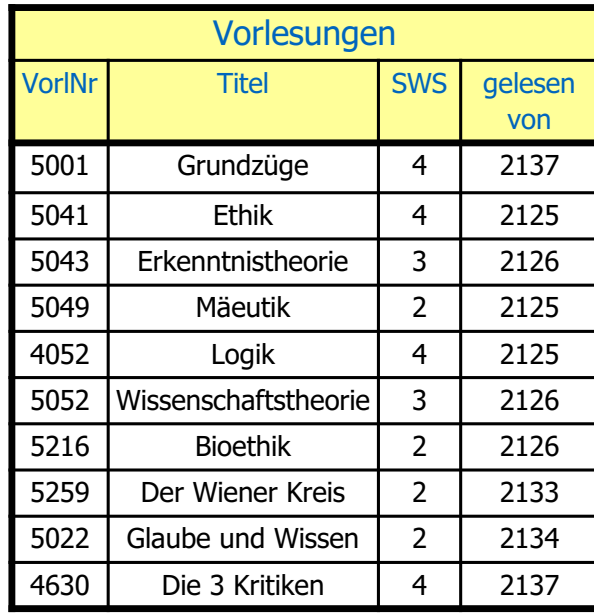

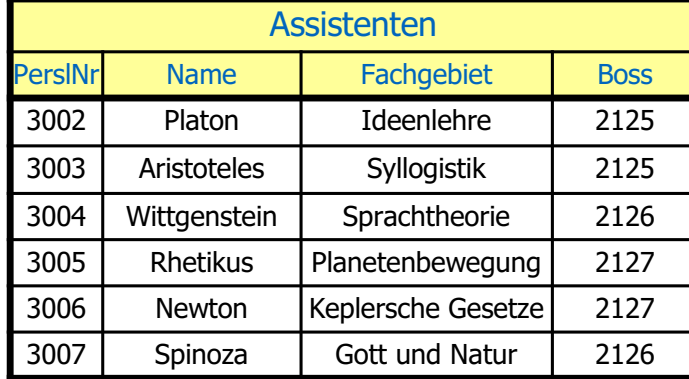

TUTT

#### Die relationale Algebra

- $\sigma$  Selektion
- $\pi$  Pojektion
- x Kreuzprodukt
- ⋈Join (Verbund)
- $\rho$  Umbenennung
- Mengendifferenz
- ÷ Division
- $\cup$  Vereinigung
- $\cap$  Mengendurchschnitt
- $\ltimes$  Semi-Join (linkes Argument wird gefiltert)
- ⋊ Semi-Join (rechtes Argument wird gefiltert)
- ⟕ linker äußerer Join
- ⟖ rechter äußerer Join
- ⟗ (voller) äußerer Join

#### Die relationalen Algebra-Operatoren

 $\sigma_{Semester}$  > 10 (Studenten)

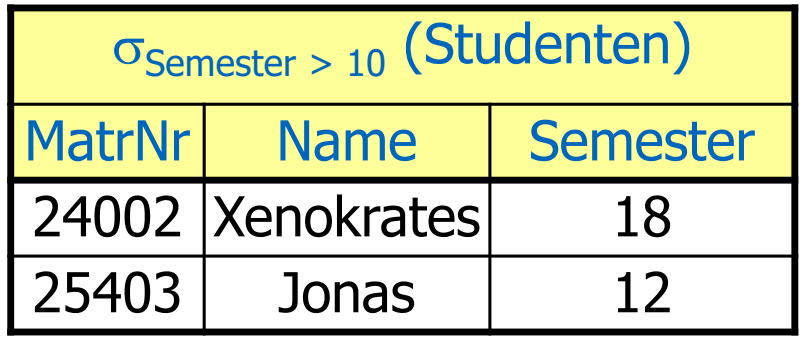

Projektion

Selektion

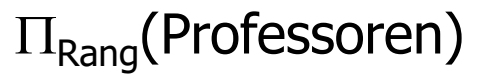

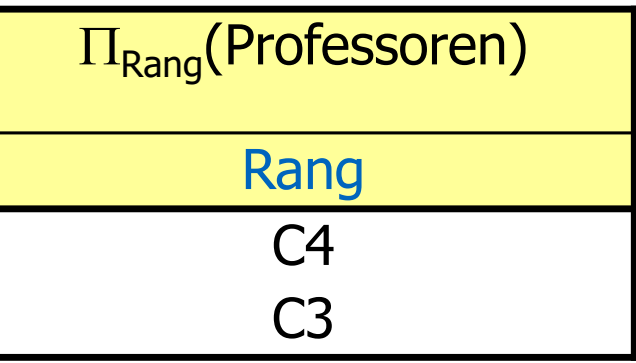

Kartesisches Produkt Professoren x hören

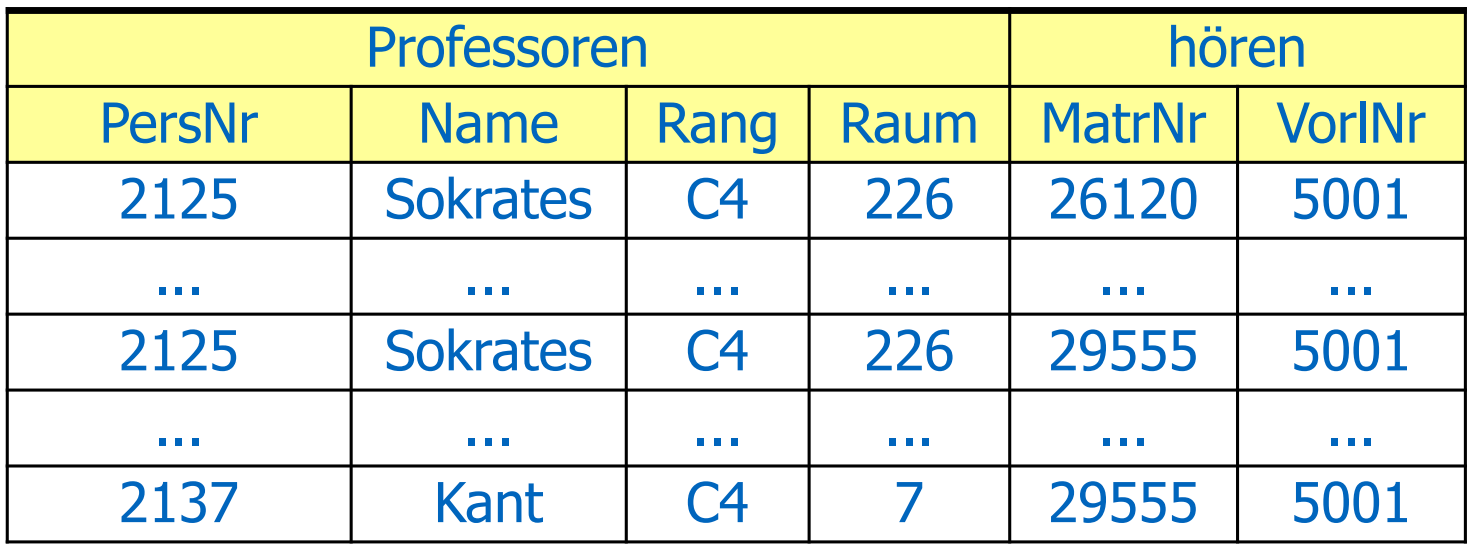

- Problem: riesige Zwischenergebnisse
- Beispiel: (Professoren x hören)
- "bessere" Operation: Join (siehe unten)

Die relationalen Algebra-Operatoren

Umbenennung

Umbenennung von Relationen Beispiel: Ermittlung indirekter Vorgänger 2. Stufe der Vorlesung 5216

> $\Pi_{V1}$ . Vorgänger( $\sigma_{V2}$ . Nachfolger=5216  $\wedge$  V1.Nachfolger = V2.Vorgänger ( $\rho_{V1}$  (voraussetzen) x  $\rho_{V2}$  (voraussetzen)))

Umbenennung von Attributen

 $P_{Voraussetzung \leftarrow Vorgänger} (voraussetzen)$ 

#### Formale Definition der Algebra

Basisausdrücke Relation der Datenbank oder konstante Relationen

Operationen Selektion:  $\sigma_p$  (E<sub>1</sub>) Projektion:  $\Pi_{S}$  (E<sub>1</sub>) Kartesisches Produkt:  $E_1$  x  $E_2$ Umbenennung:  $\rho_V(E_1)$ ,  $\rho_{A \leftarrow B}(E_1)$ Vereinigung:  $E_1 \cup E_2$ Differenz:  $E_1 - E_2$ 

#### Der natürliche Verbund (Join)

Gegeben seien:

$$
\bullet R(A_1,\ldots,A_m,\,B_1,\ldots,\,B_k)
$$

• $S(B_1, \ldots, B_k, C_1, \ldots, C_n)$ 

 $R \bowtie S = \prod_{A1,\dots, Am, R.B1,\dots, R.Bk, C1,\dots, Cn} (\sigma_{R.B1=S.B1 \land \dots \land R.Bk=S.Bk}(RxS))$ 

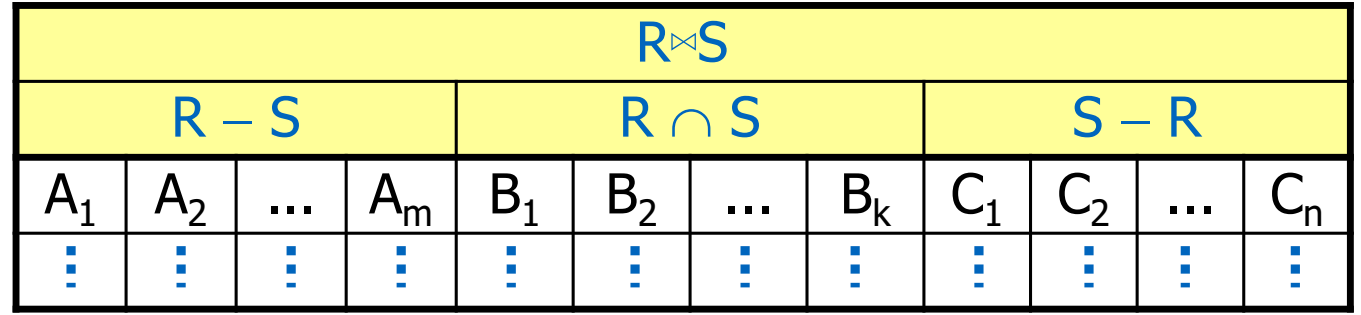

πm

#### Drei-Wege-Join

#### (Studenten  $\bowtie$  hören)  $\bowtie$  Vorlesungen

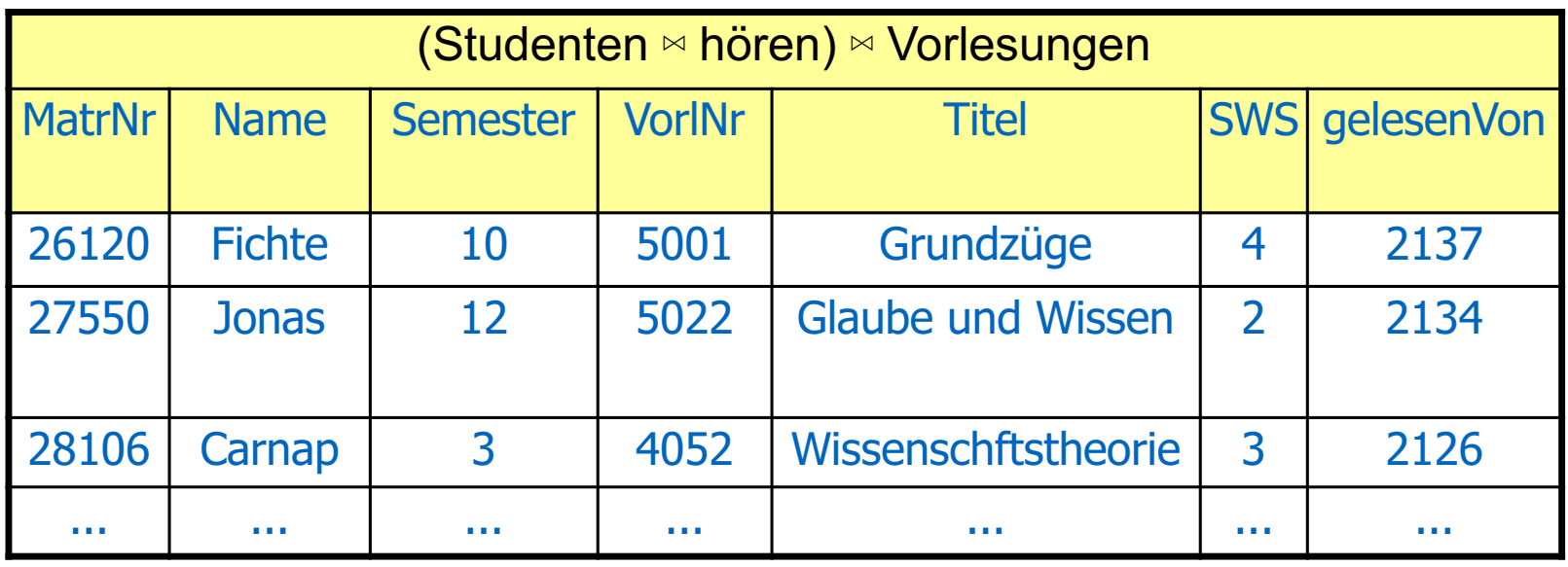

#### Allgemeiner Join (Theta-Join)

ππ

Gegeben seien folgende Relationen(-Schemata)

- R(A1, ..., An) und
- S(B1, ..., Bm)

 $R \bowtie_{\theta} S = \sigma_{\theta} (R \times S)$ 

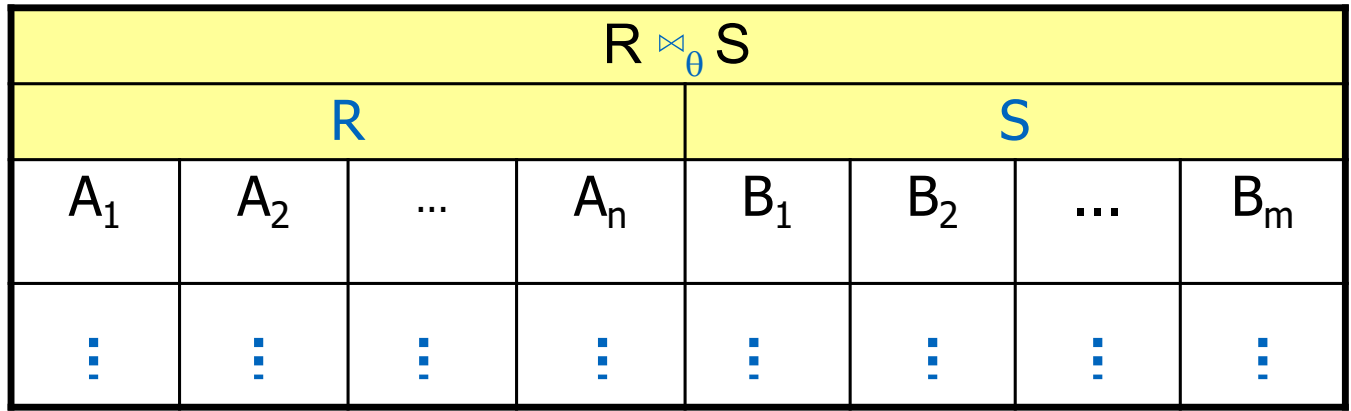

#### Andere Join-Arten

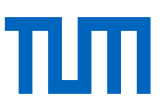

• natürlicher Join

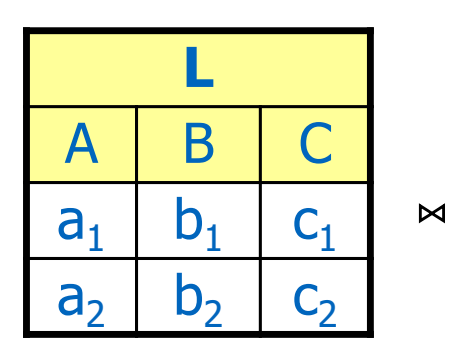

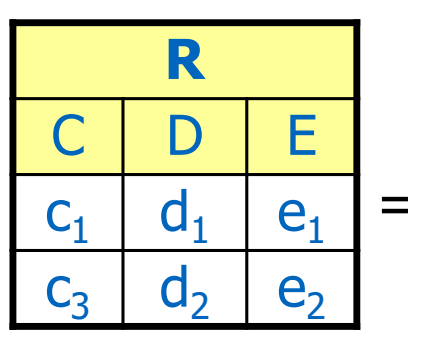

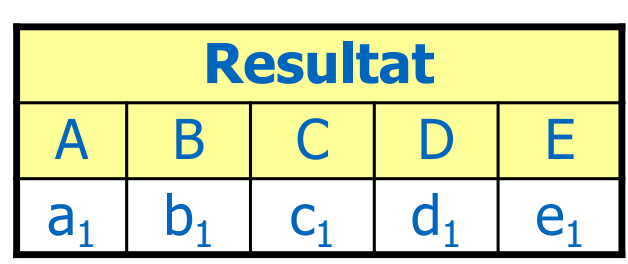

• linker äußerer Join

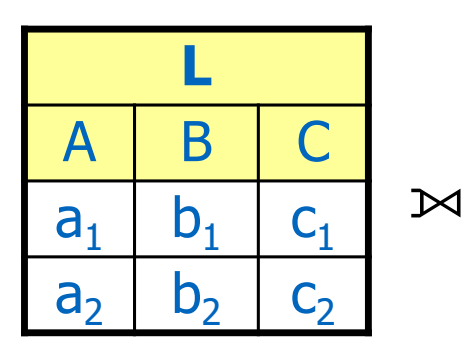

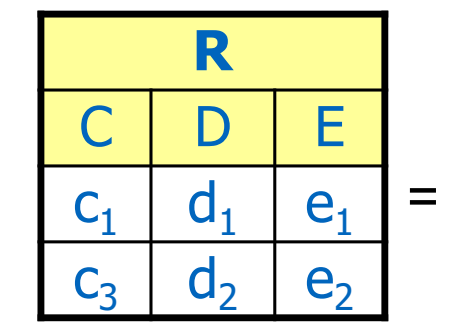

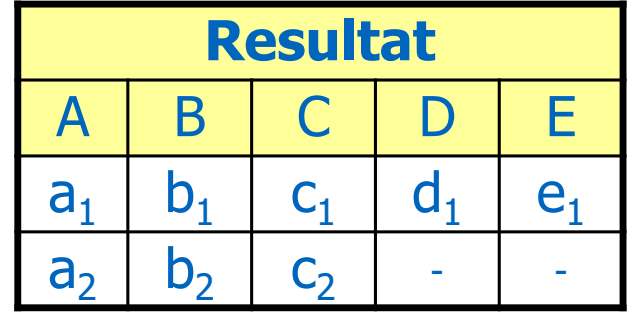

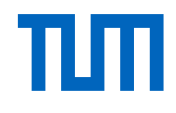

• rechter äußerer Join

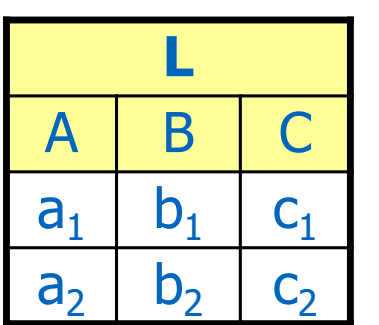

 $\bowtie$ 

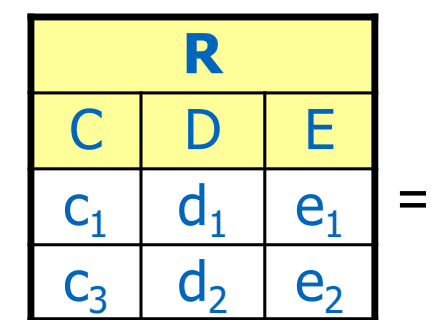

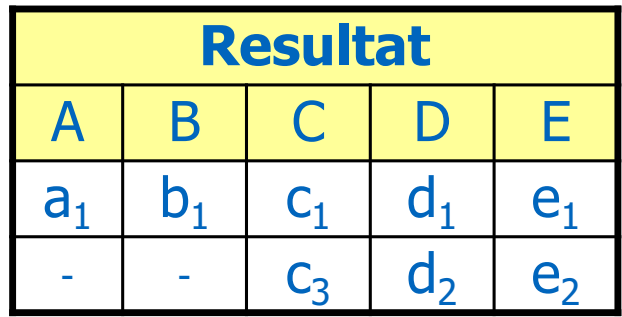

#### Andere Join-Arten

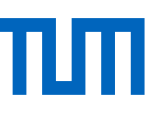

#### • äußerer Join

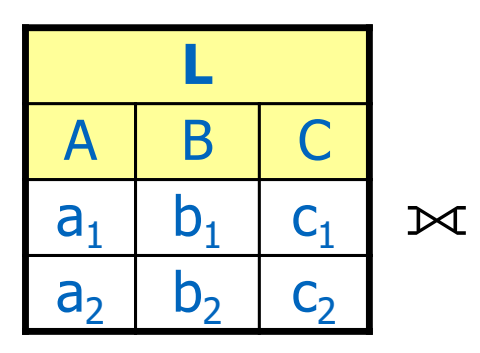

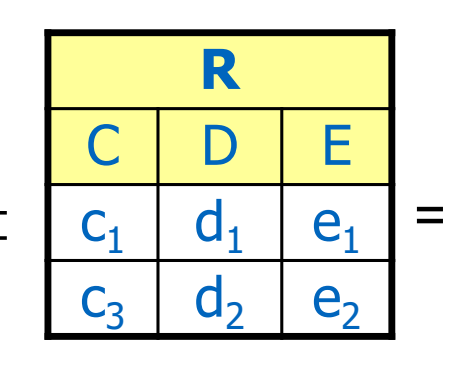

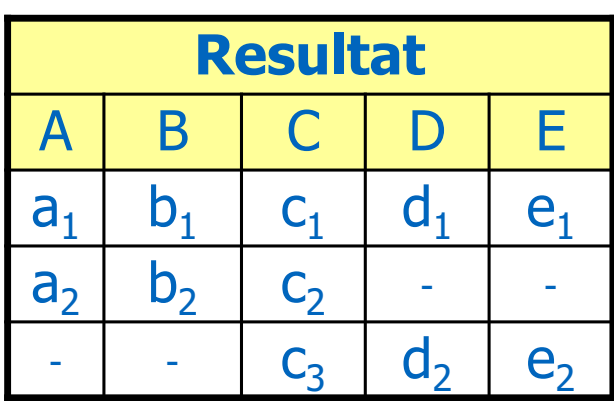

#### • Semi-Join von L mit R

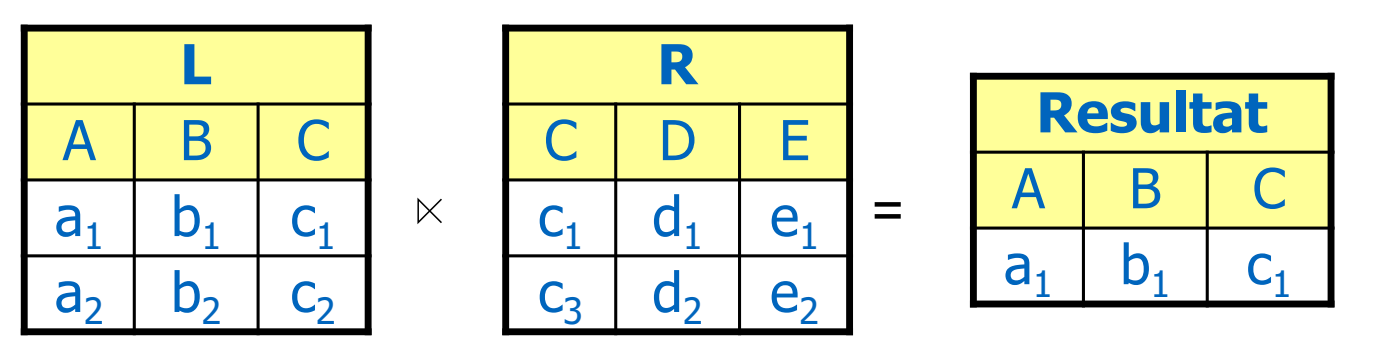

Andere Join-Arten (Forts.)

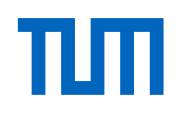

• Semi-Join von R mit L

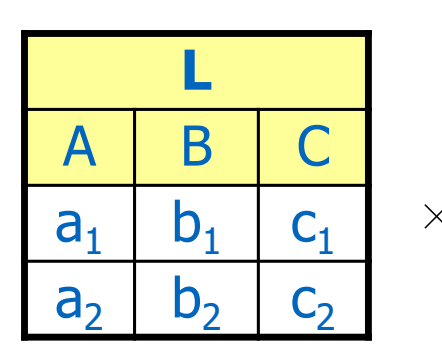

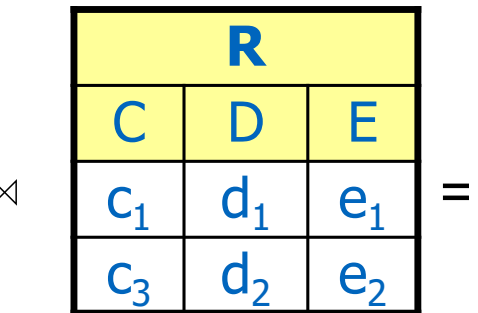

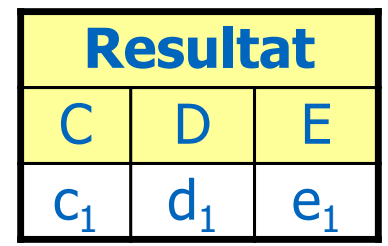

Andere Join-Arten (Forts.)

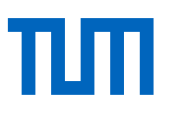

• Anti-Semi-Join von L mit R

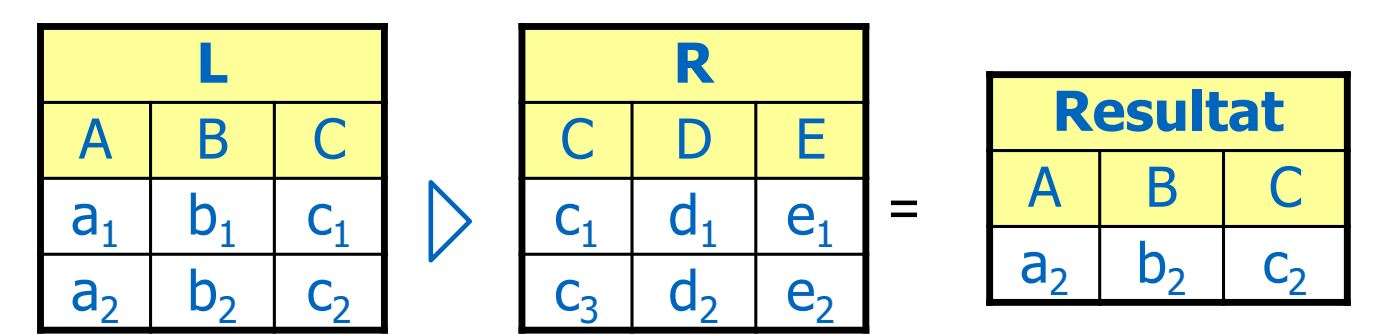

TUTT

#### Die relationale Division

Bsp.: Finde MatrNr der Studenten, die **alle** vierstündigen Vorlesungen hören

L :=  $\Pi_{\text{VorINT}}(\sigma_{\text{SWS=4}}(\text{Vorlesungen}))$ 

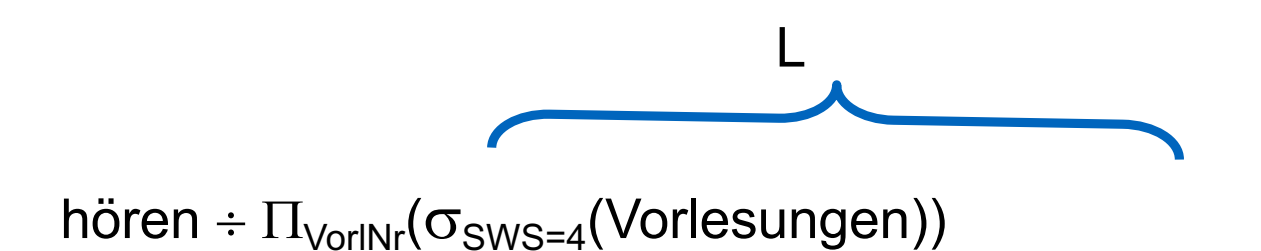

# Definition der Division

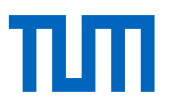

 $t \in R \div S$ , falls für jedes ts  $\in S$  ein tr  $\in R$  existiert, so dass gilt:

- $tr.S = ts.S$
- $tr.(R-S) = t$

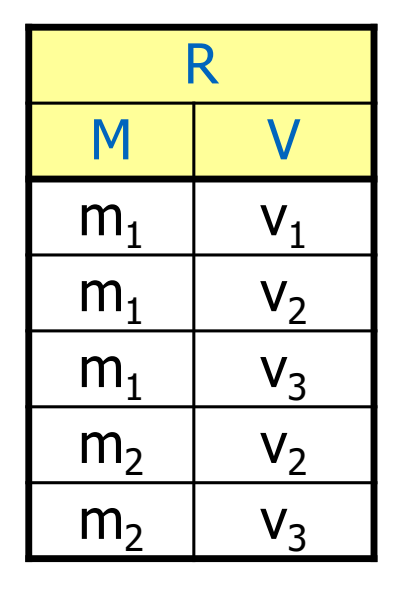

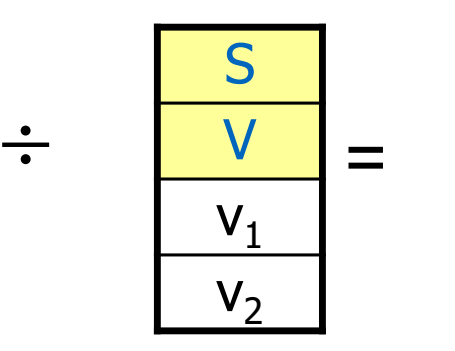

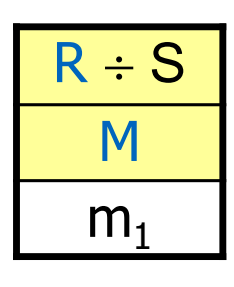

Die Division R ÷ S kann auch durch Differenz, Kreuzprodukt und Projektion ausgedrückt werden.

$$
R \div S = \Pi_{(R-S)}(R) - \Pi_{(R-S)}((\Pi_{(R-S)}(R) \times S) - R)
$$

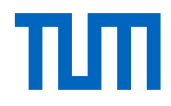

Als Beispielanwendung für den Mengendurchschnitt (Operatorsymbol  $\cap$ ) betrachten wir folgende Anfrage: Finde die *PersNr* aller C4-Professoren, die mindestens eine Vorlesung halten.

 $\Pi_{\text{Person}}(\rho_{\text{Person}}_{\text{C}}(Vorlesungen)) \cap \Pi_{\text{Person}}(\sigma_{\text{Range-}C4}(\text{Professoren}))$ 

Mengendurchschnitt nur auf zwei Argumentrelationen mit gleichem Schema anwendbar

Deshalb ist die Umbenennung des Attribute *gelesenVon* in *PersNr* in der Relation *Vorlesungen* notwendig

Der Mengendurchschnitt zweier Relationen  $R \cap S$  kann durch die Mengendifferenz wie folgt ausgedrückt weden:

$$
R \cap S = R - (R - S)
$$

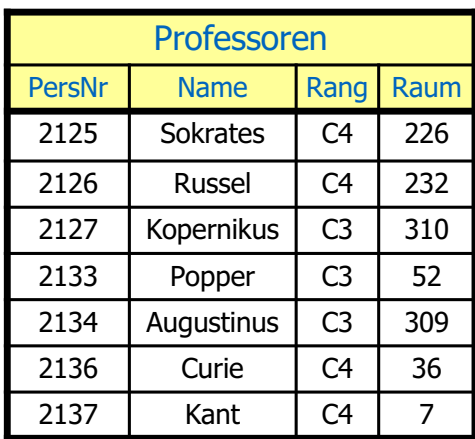

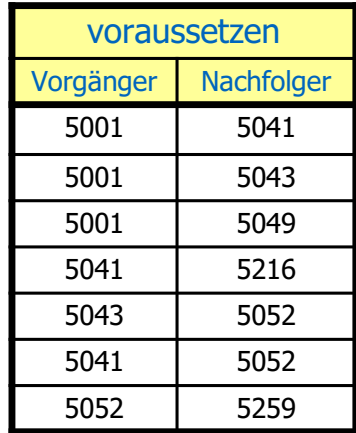

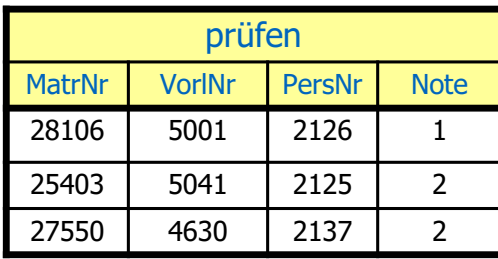

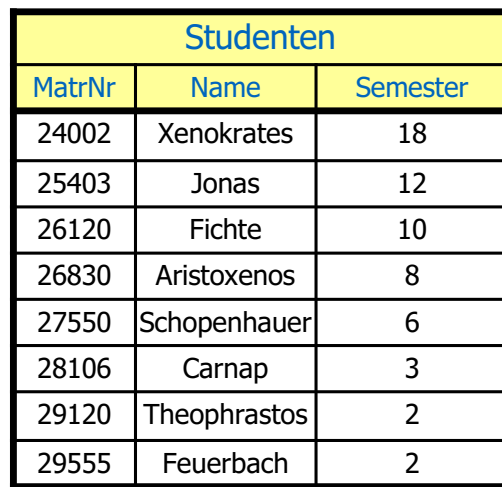

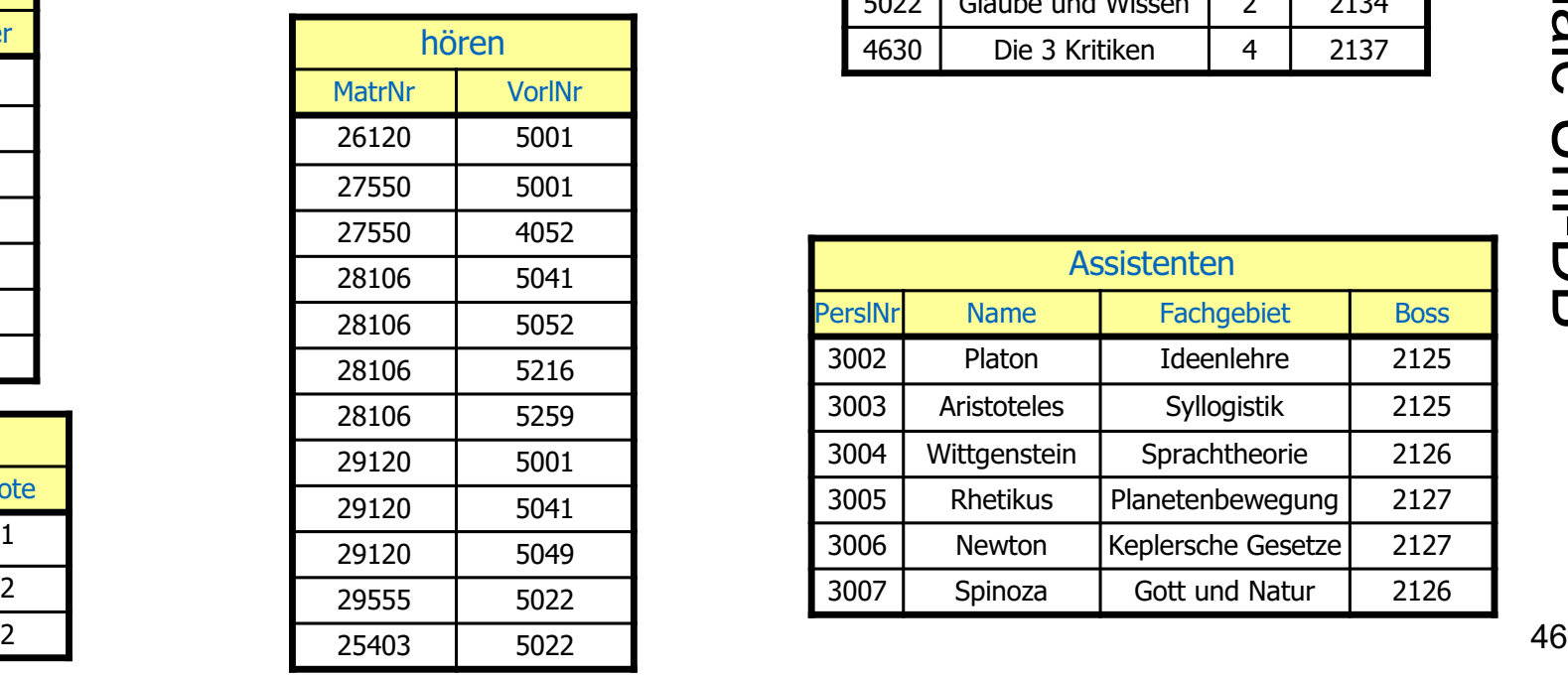

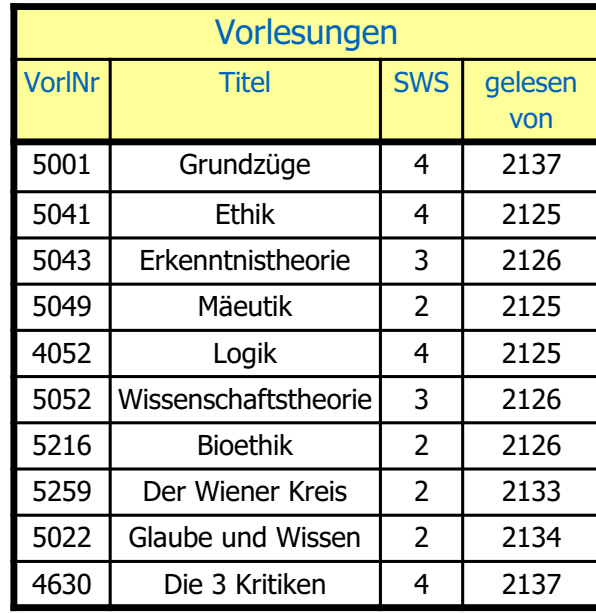

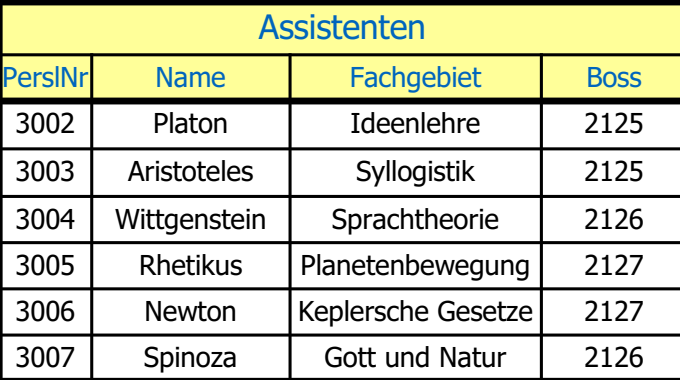

TUTT

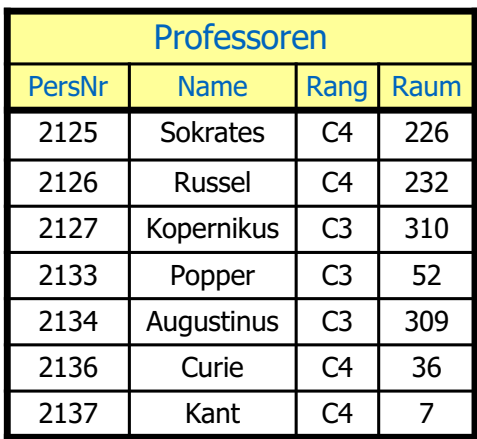

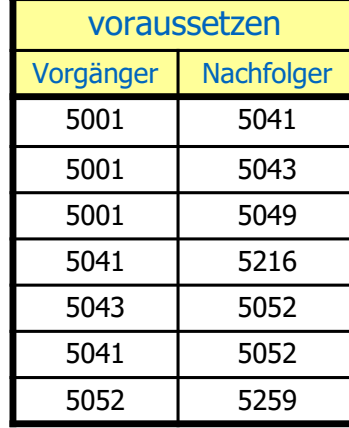

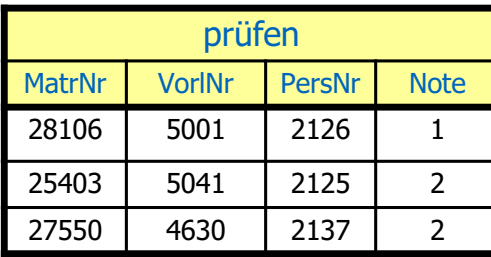

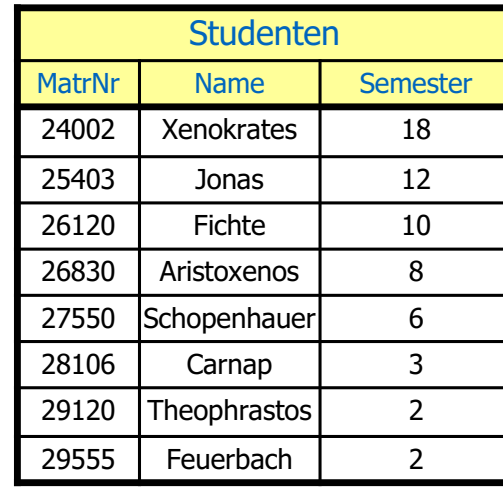

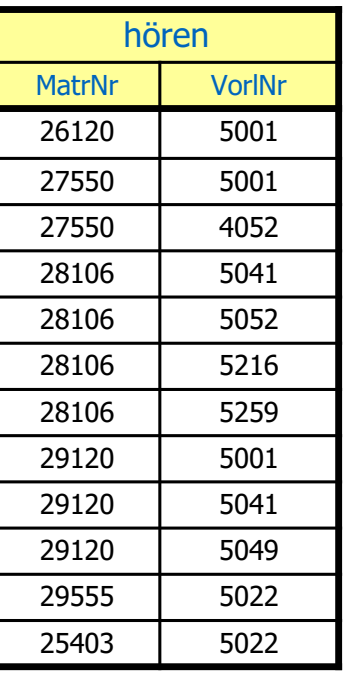

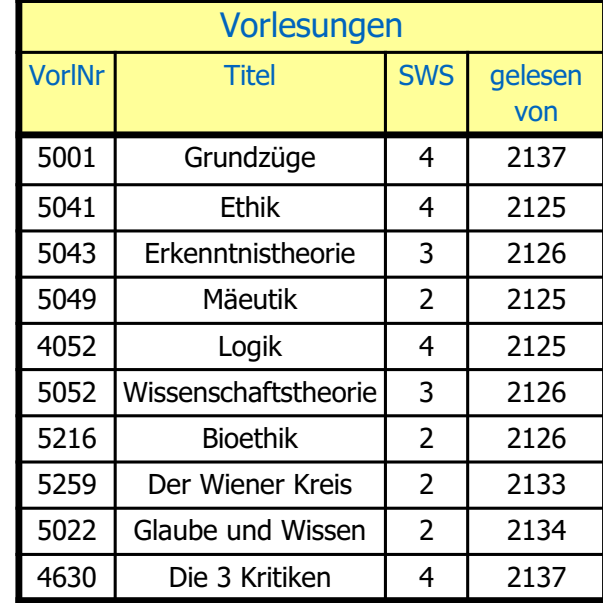

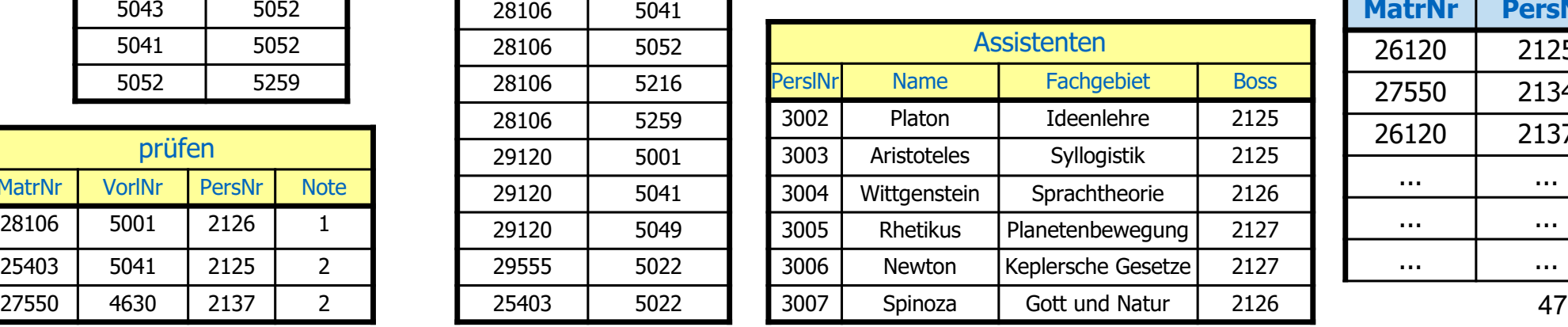

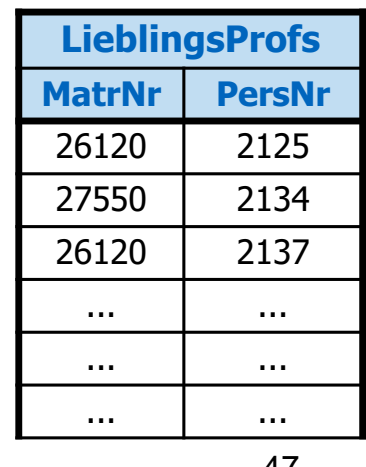

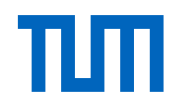

Gruppierung und Aggregation

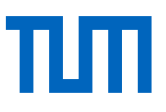

(geht über die klassische Algebra hinaus – mehr als syntaktischer

#### Zucker)

 $\gamma_{\textnormal{Semester};\mathbf{count}(\ast)}(\textnormal{Studenten})$ 

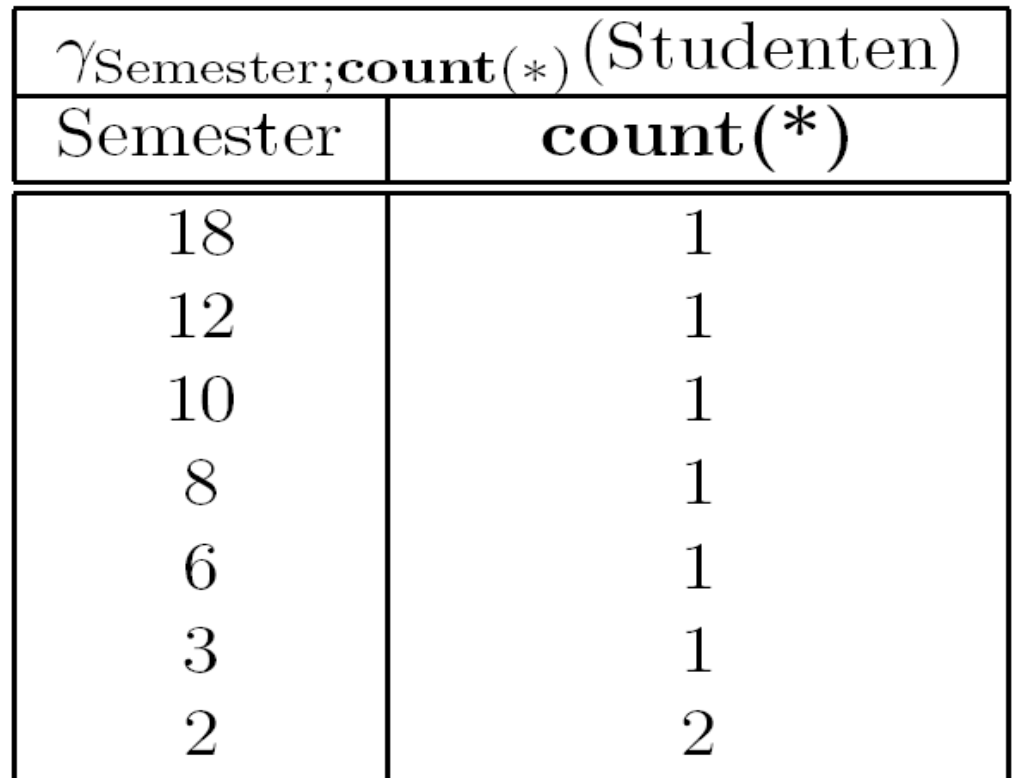

## Aggregation & Gruppierung

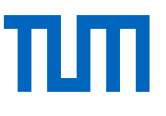

# $\gamma_{\text{gelesenVon};\mathbf{count}(*),\mathbf{sum}(\text{SWS})}(\text{Vorlesungen})$

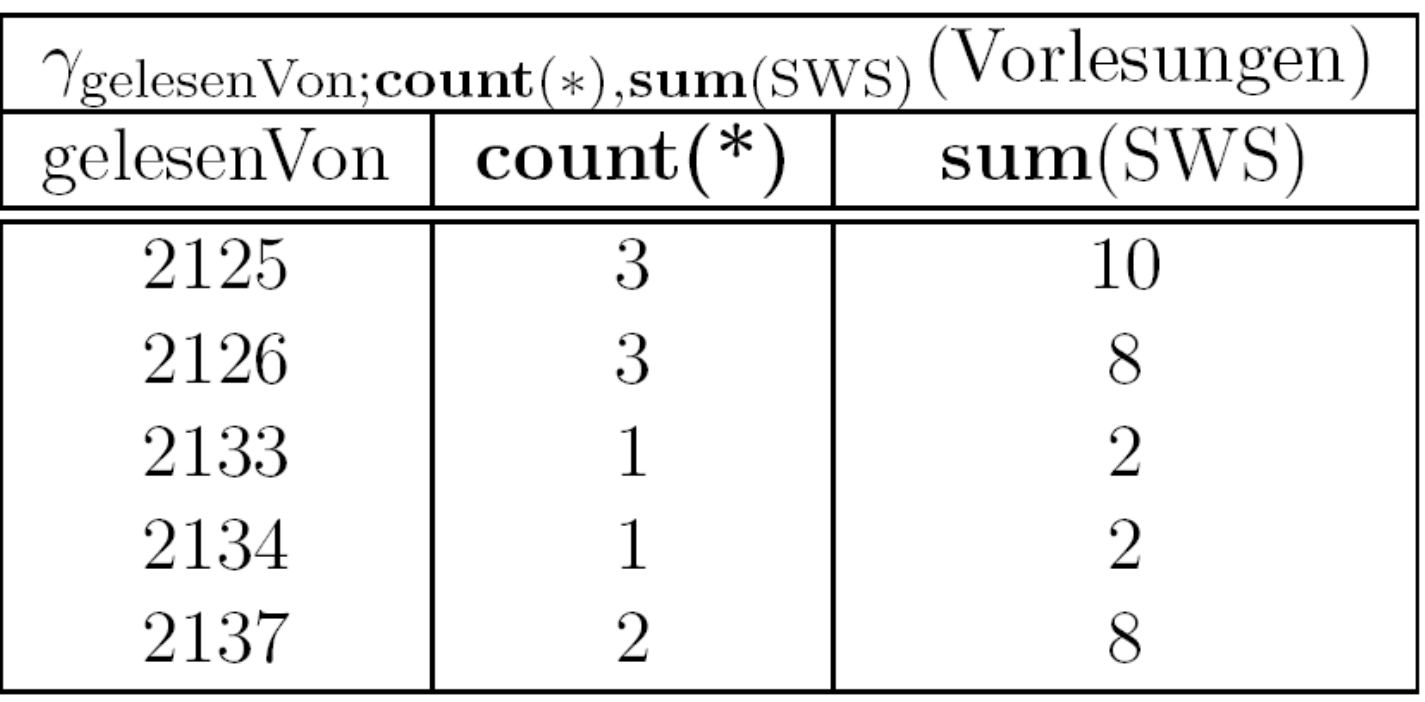

### Der Relationenkalkül

Eine Anfrage im Relationenkalkül hat die Form

 ${t | P(t)}$ 

mit P(t) Formel.

**Beispiele:** C4-Professoren

•  $\{p \mid p \in \text{Professoren} \land p\text{.} \text{Rang} = 'C4'\}$ 

Studenten mit mindestens einer Vorlesung von Curie

 $\{s \mid s \in$  Studenten  $\land$  ∃h  $\in$  hören(s.MatrNr=h.MatrNr  $\land\,\exists$ v  $\in$  Vorlesungen(h.VorlNr=v.VorlNr  $\land\,\exists{\mathsf{p}}\in\mathsf{Professoren}({\mathsf{p}}.\;\mathsf{PersNr=v.gelesenVon}$  $\land$  p.Name = 'Curie')))}

# Dieselbe Anfrage in SQL …

… belegt die Verwandtschaft

```
select s.*
from Studenten s
where exists (
     select h.*
     from hören h
     where h.MatrNr = s.MatrNr and exists (
        select * 
        from Vorlesungen v
        where v.VorlNr = h.VorlNr and exists (
              select * 
               from Professoren p
               where p. Name =, Curie' and
                            p.PersNr= v.gelesenVon )))
```
Wer hat **alle** vierstündigen Vorlesungen gehört

{s ½ s Î Studenten Ù "v Î Vorlesungen (v.SWS=4 Þ \$h Î hören(h.VorlNr=v.VorlNr Ù h.MatrNr= s.MatrNr))}

Definition des Tupelkalküls

## **Atome**

 $s | R$ , mit s Tupelvariable und R Relationenname

s.A  $\phi$  t.B, mit s und t Tupelvariablen, A und B Attributnamen und  $\phi$  Vergleichsperator (=,  $\neq$ ,  $\leq$ , ...)

s. A  $\phi$  c mit c Konstante

# **Formeln**

Alle Atome sind Formeln

Ist P Formel, so auch  $\neg P$  und (P)

Sind P<sub>1</sub> und P<sub>2</sub> Formeln, so auch P<sub>1</sub>  $\land$  P<sub>2</sub>, P<sub>1</sub>  $\lor$  P<sub>2</sub> und P<sub>1</sub>  $\Rightarrow$  P<sub>2</sub>

Ist P(t) Formel mit freier Variable t, so auch

 $\forall t \in R(P(t))$  und  $\exists t \in R(P(t))$ 

## **Sicherheit**

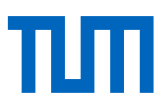

Einschränkung auf Anfragen mit endlichem Ergebnis.

Die folgende Beispielanfrage

$$
\{\mathsf{n} \, \bigm| \, \neg \, (\mathsf{n} \in \mathsf{Professoren})\}
$$

ist nicht sicher.

Das Ergebnis ist unendlich.

Bedingung: Ergebnis des Ausdrucks muss Teilmenge der Domäne der Formel sein.

Die Domäne einer Formel enthält

- alle in der Formel vorkommenden Konstanten
- alle Attributwerte von Relationen, die in der Formel referenziert werden

#### Der Domänenkalkül

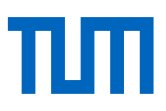

Ein Ausdruck des Domänenkalküls hat die Form

$$
\{[v_1, v_2, ..., v_n] | P (v_1, ..., v_n)\}\
$$

mit  $v_1$ ,...,  $v_n$  Domänenvariablen und P Formel.

**Beispiel:** MatrNr und Namen der Prüflinge von Curie

 $\{[m, n] \mid \exists s \ ([m, n, s] \in \mathsf{Studenten} \land \exists v, p, g \ ([m, v, p,g] \in \mathsf{prüfen} \land \exists v, p, g] \in \mathsf{parent} \}$ 

 $\exists a,r, b([p, a, r, b] \in Professoren \wedge a = 'Curie'))$ 

## Prolog ~ Domänenkalkül

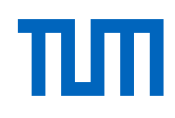

#### Sicherheit des Domänenkalküls

Sicherheit ist analog zum Tupelkakkül

Zum Beispiel ist  $\left\{ [p,n,r,o] \mid \neg \left( [p,n,r,o] \in \mathsf{Professoren} \right) \right\}$ nicht sicher.

Ein Ausdruck  $\{[x_1, x_2, ..., x_n] \mid P(x_1, x_2, ..., x_n)\}\$ ist sicher, falls folgende drei Bedingungen gelten:

- 1. Falls Tupel  $[c_1, c_2, ..., c_n]$  mit Konstante  $c_i$  im Ergebnis enthalten ist, so muss jedes  $c_i$  ( $1 \le i \le n$ ) in der Domäne von P enthalten sein.
- 2. Für jede existenz-quantifizierte Teilformel  $\exists x(P_1(x))$  muss gelten, dass  $P_1$  nur für Elemente aus der Domäne von  $P_1$ erfüllbar sein kann - oder evtl. für gar keine. Mit anderen Worten, wenn für eine Konstante c das Prädikat  $P_1(c)$  erfüllt ist, so muss c in der Domäne von  $P_1$  enthalten sein.
- 3. Für jede universal-quantifizierte Teilformel  $\forall x(P_1(x))$  muss gelten, dass sie dann und nur dann erfüllt ist, wenn  $P_1(x)$  für alle Werte der Domäne von  $P_1$  erfüllt ist- Mit anderen Worten,  $P_1$ (d) muss für alle d, die nicht in der Domäne von  $P_1$ enthalten sind, auf jeden Fall erfüllt sein.

## Ausdruckskraft

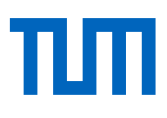

Die drei Sprachen

- 1. relationale Algebra,
- 2. relationaler Tupelkalkül, eingeschränkt auf sichere Ausdrücke und
- 3. relationaler Domänenkalkül, eingeschränkt auf sichere Ausdrücke sind **gleich mächtig**

#### **Zwei erweiterte Relationen**: zum Üben bestens geeignet – sind auch auf der HyPer Webschnittstelle verfügbar

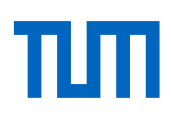

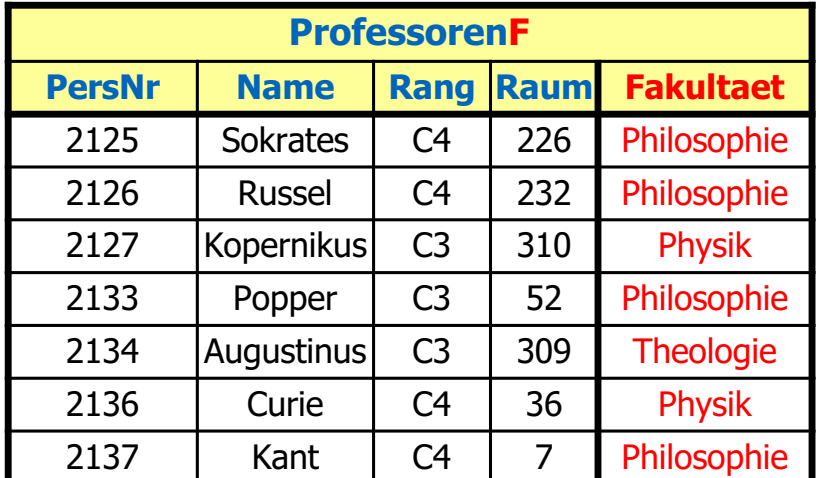

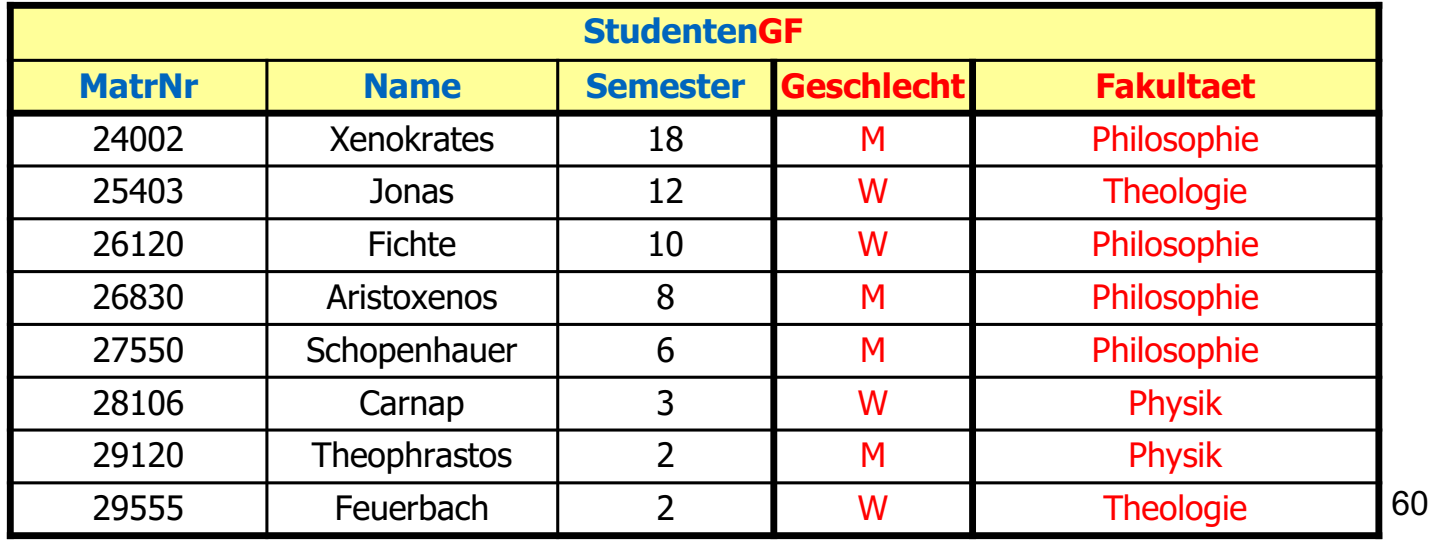

# Beispiel-Anfragen

- Welche Fakultät hat den höchsten Frauenanteil
- Wer hat nur Vorlesungen seiner/ihrer Fakultät gehört
- Wer hat 80% aller Vorlesungen seiner/ihrer Fakultät gehört
- Welche Professoren haben alle Studenten ihrer Fakultät unterrichtet
- ... Und vieles mehr (dann mglw. in der Klausur)

# пш